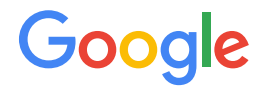

## Monarch

Google's planet-scale streaming monitoring infrastructure.

# Background

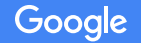

### Monitoring at Google

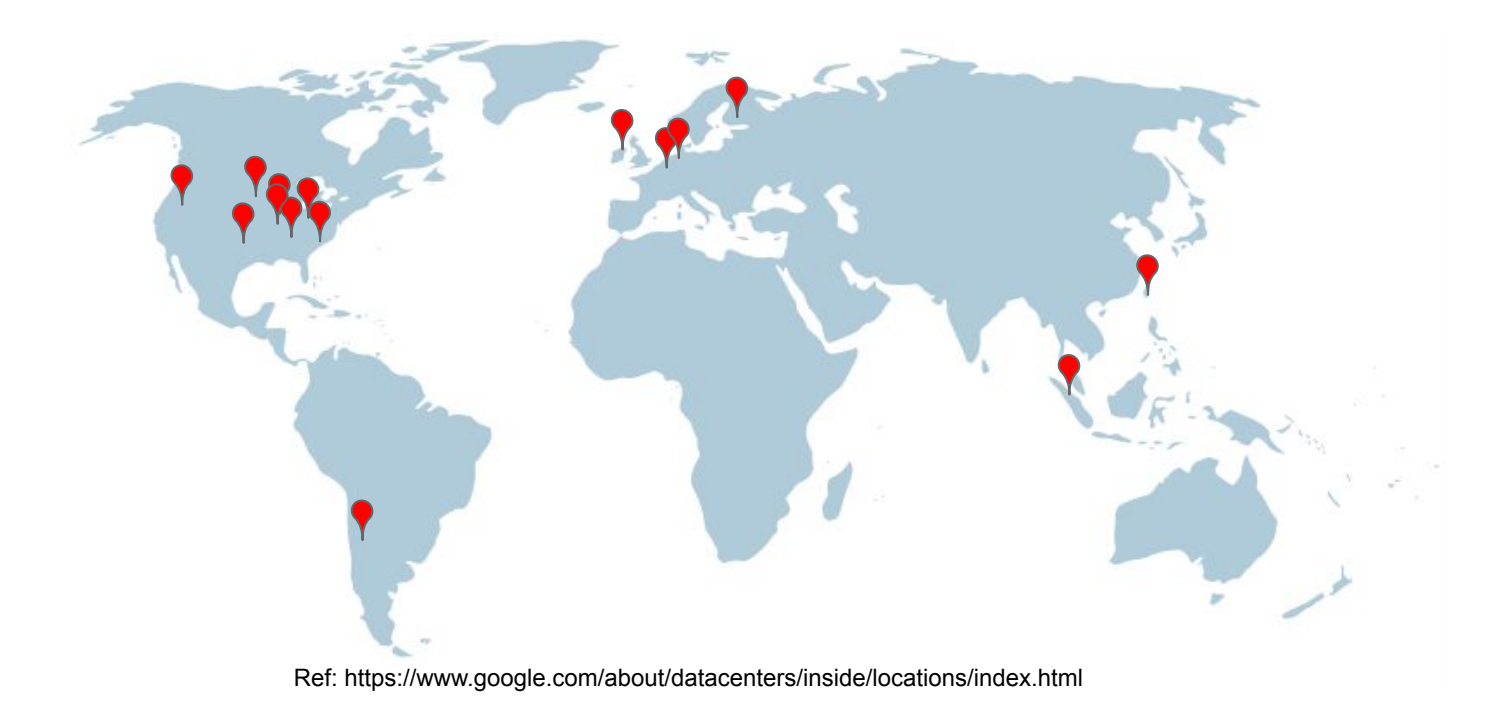

## Monitoring at Google

Global Span

Huge Volume

Many Kinds

- Hardware/networking
- OS
- Infrastructure services
- Big, user-facing services
- **Smaller services**

Constant change

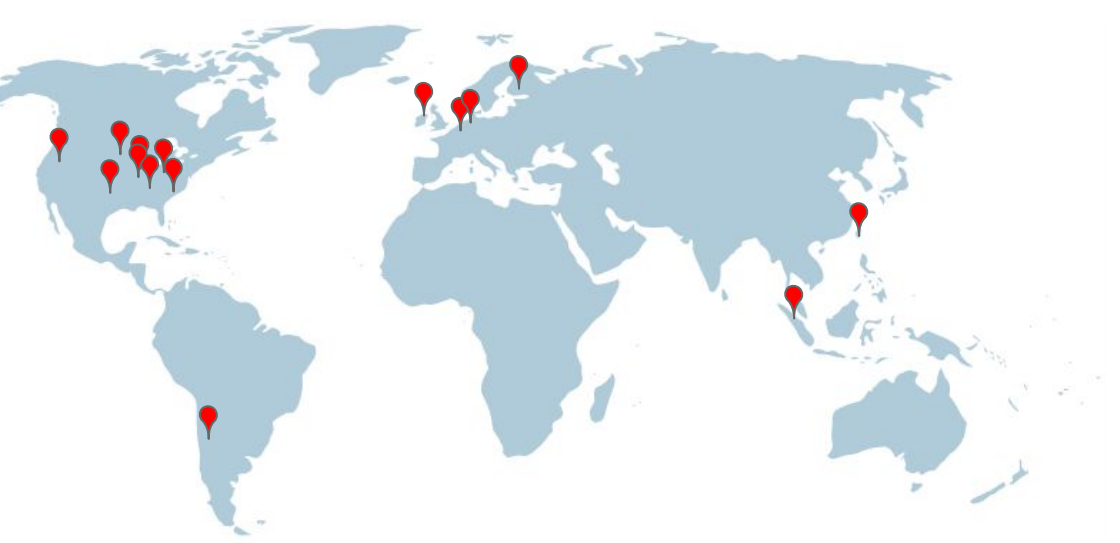

Ref: https://www.google.com/about/datacenters/inside/locations/index.html

### Essentials of Monarch Scaling

Maintain good hygiene Scale horizontally Reduce dimensions early Architecture and Data Model

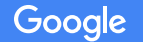

### Global Extent

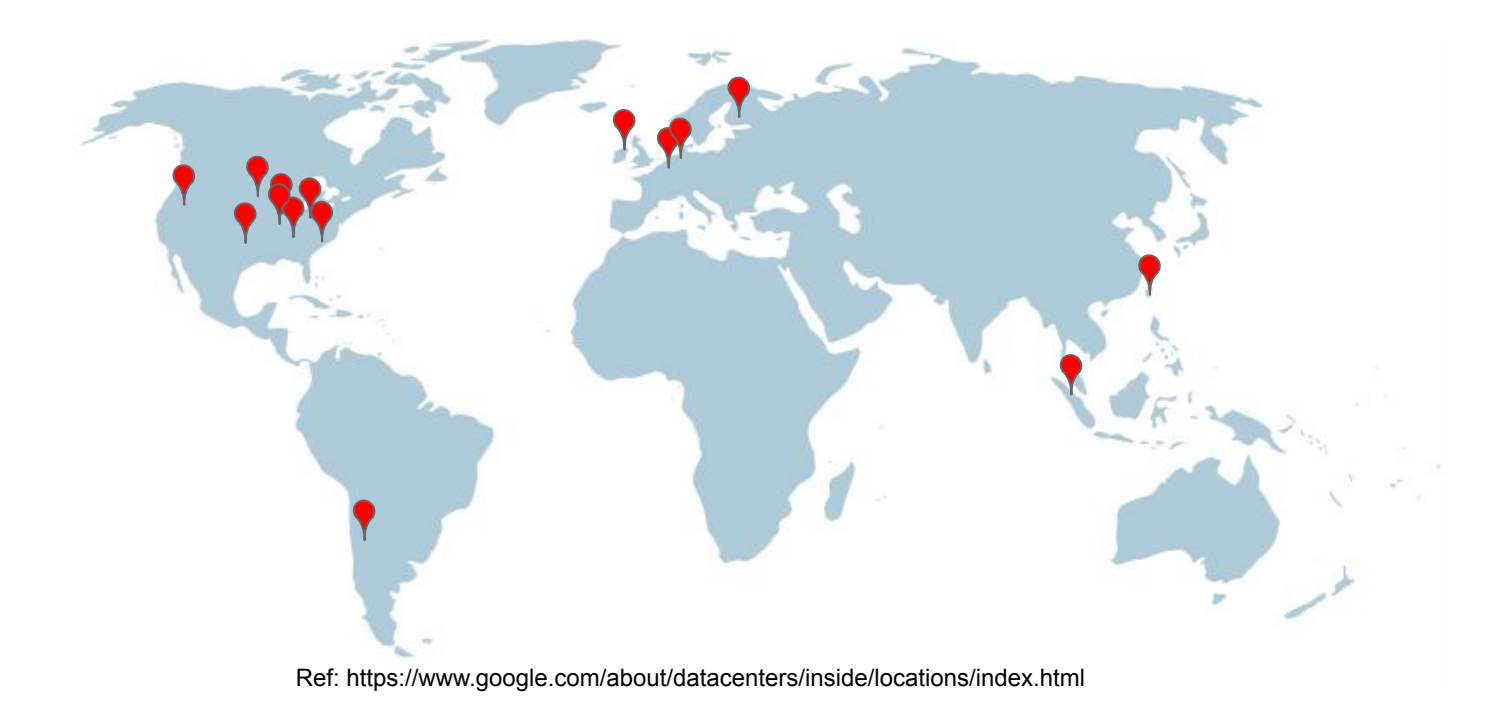

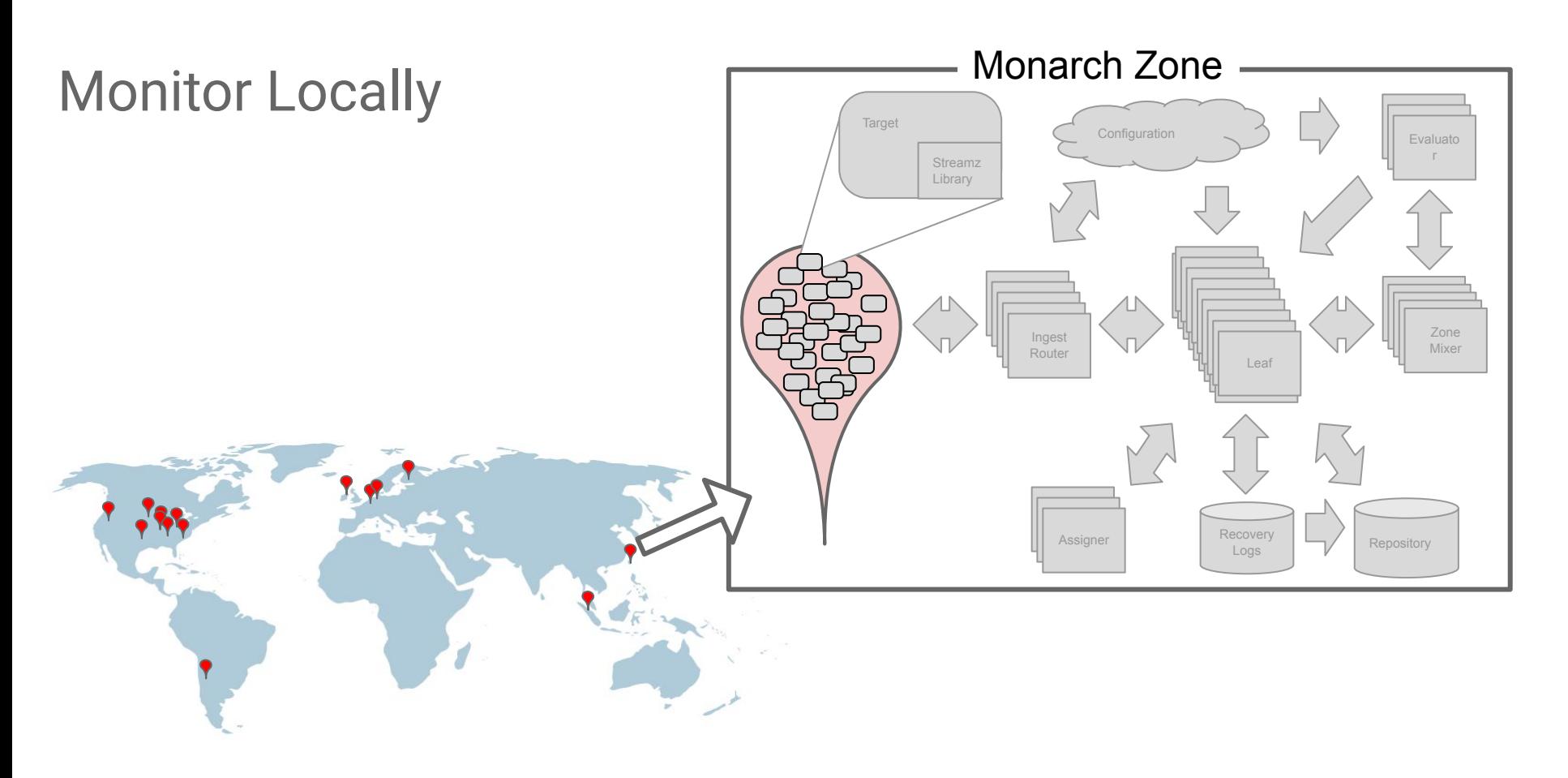

### Monarch Zone: Ingestion, Retention and Queries

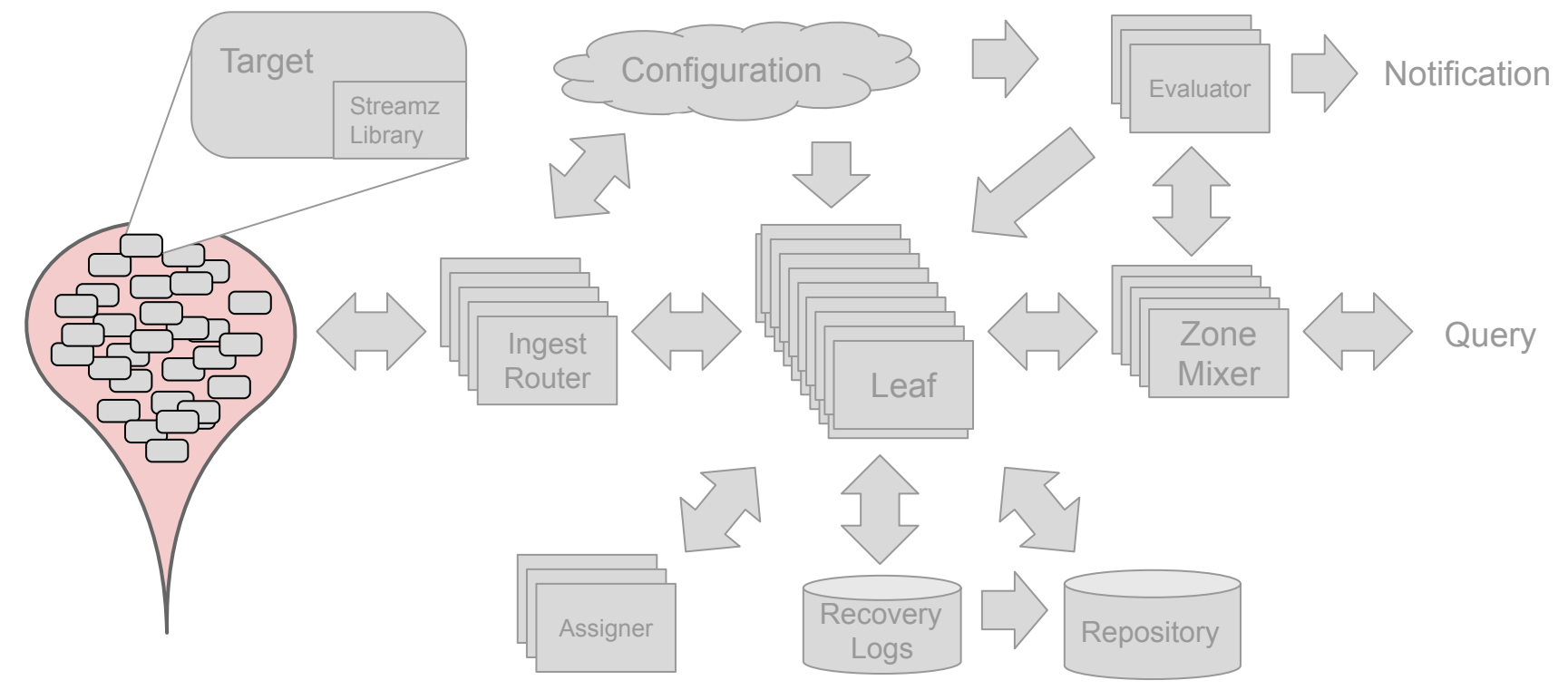

### Monarch Zone: Ingestion

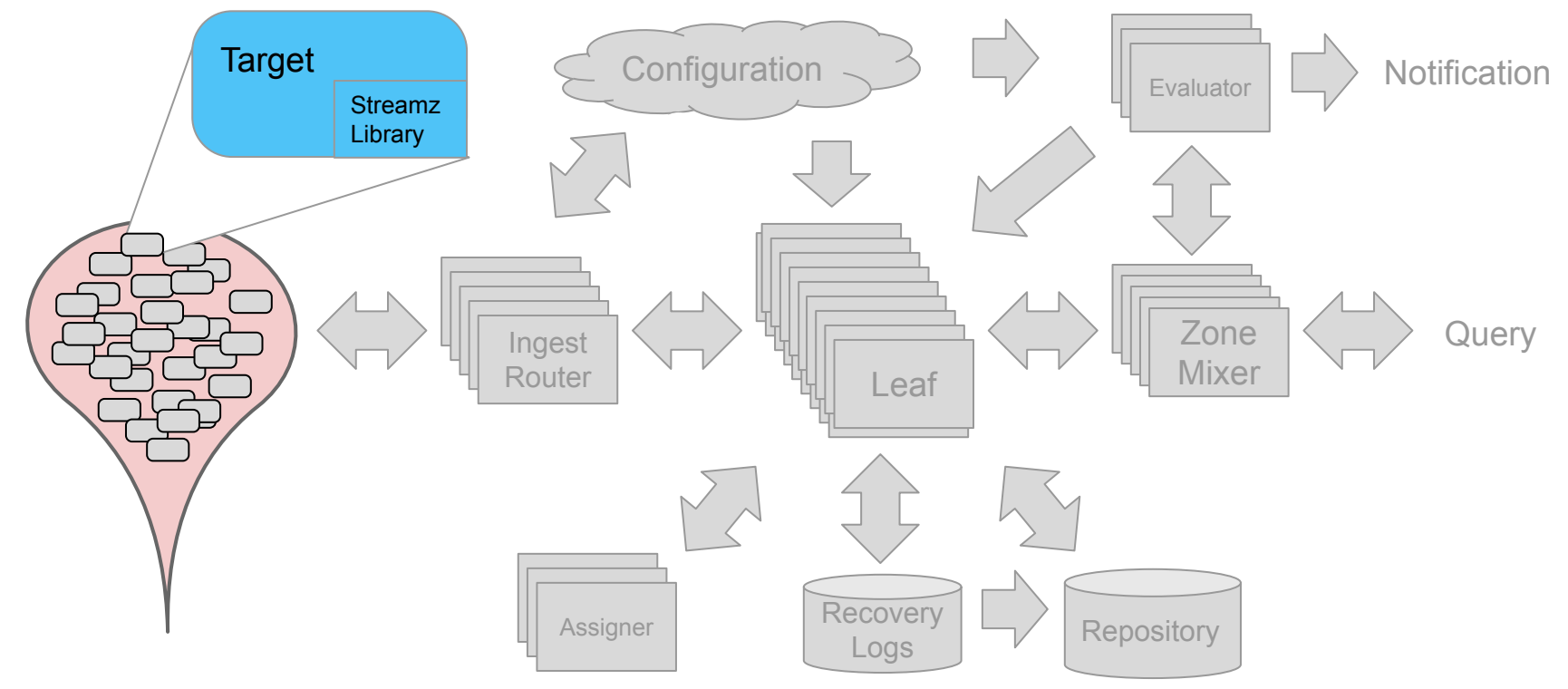

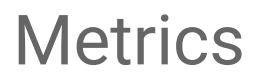

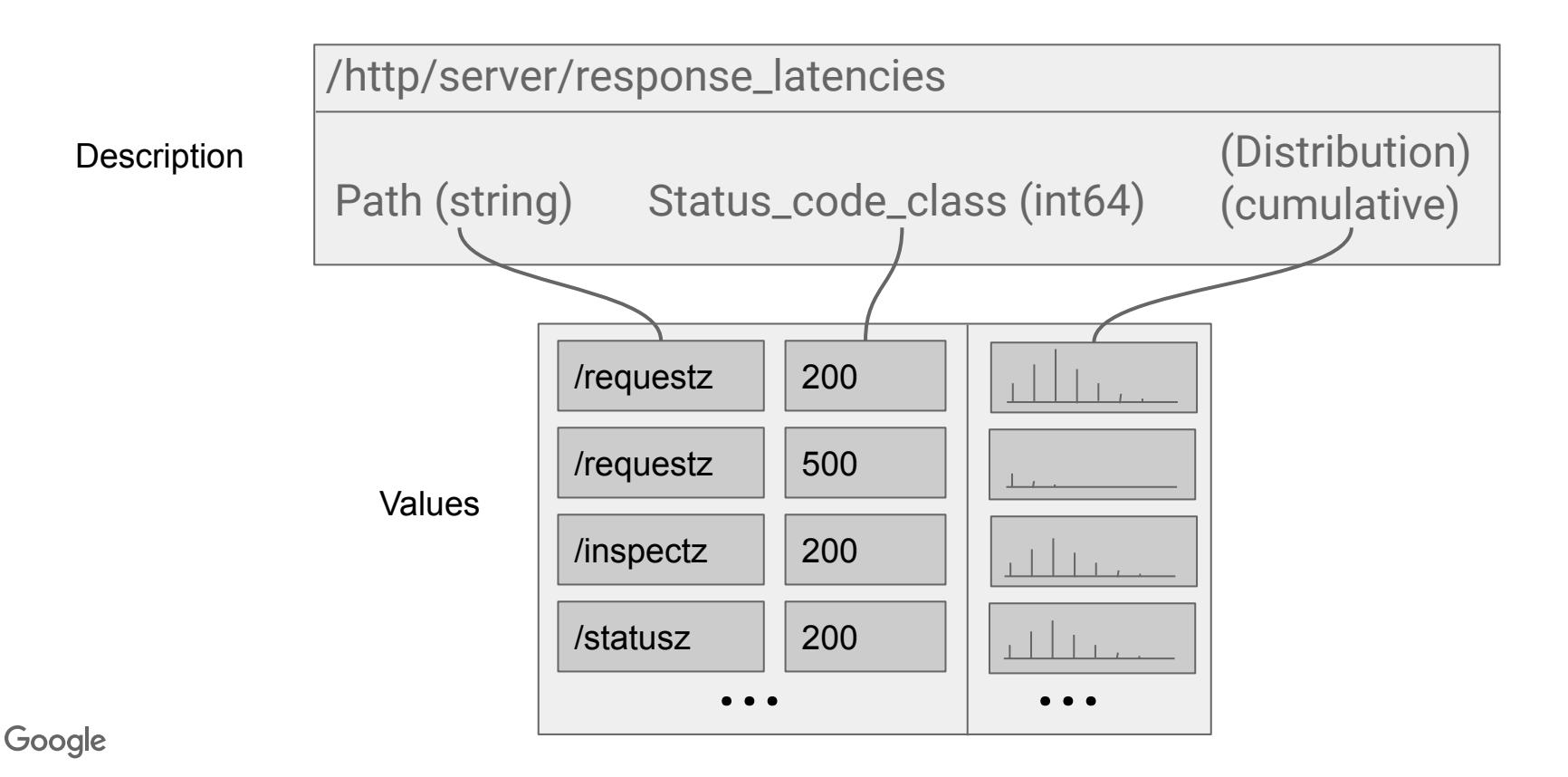

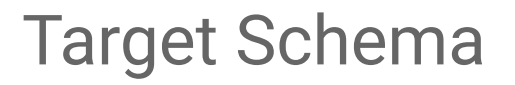

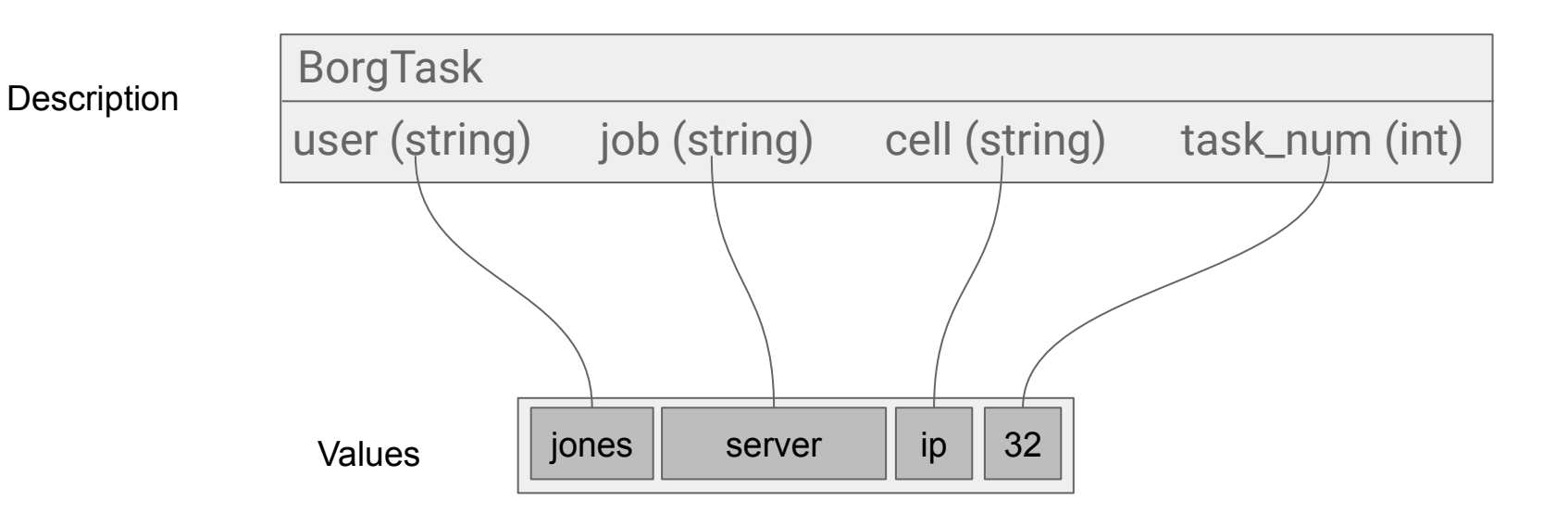

### Monarch Zone: Ingestion

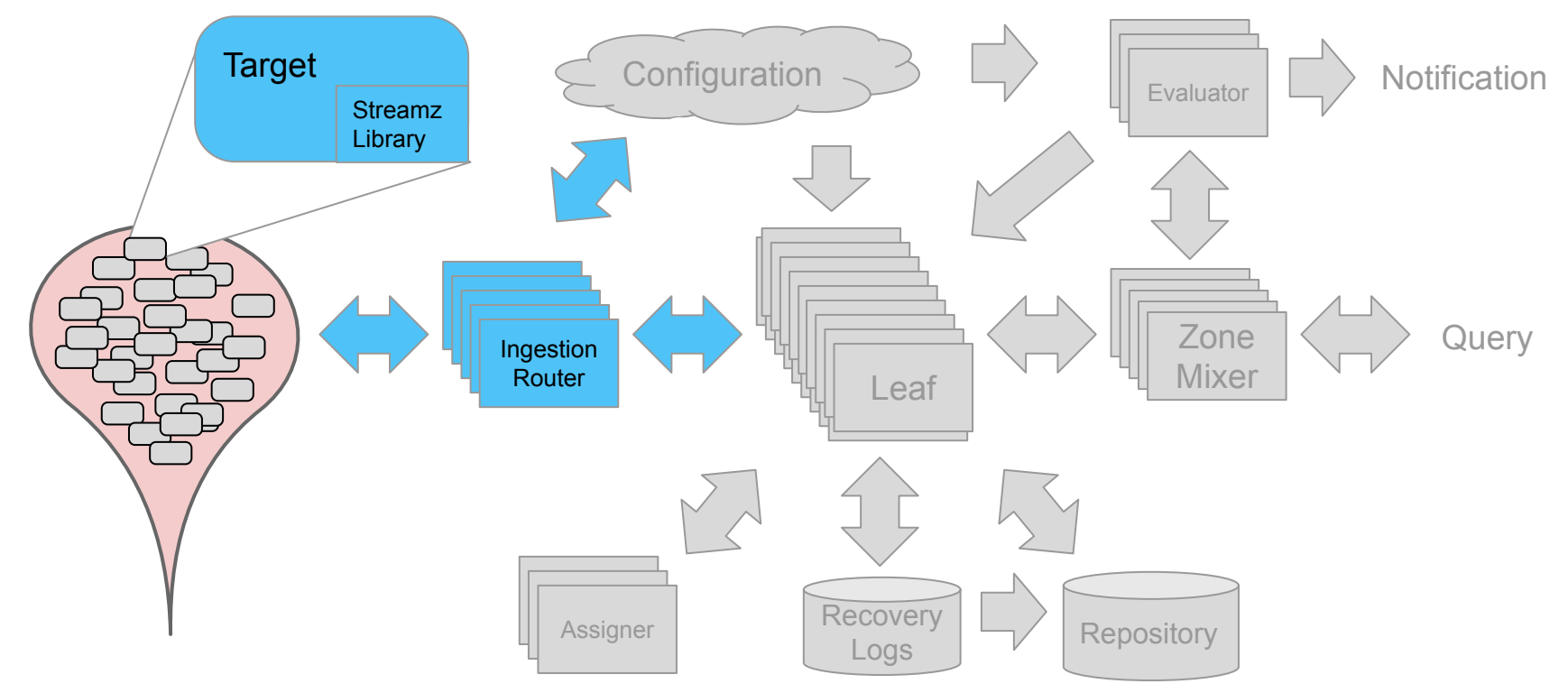

### Monarch Zone: Retention

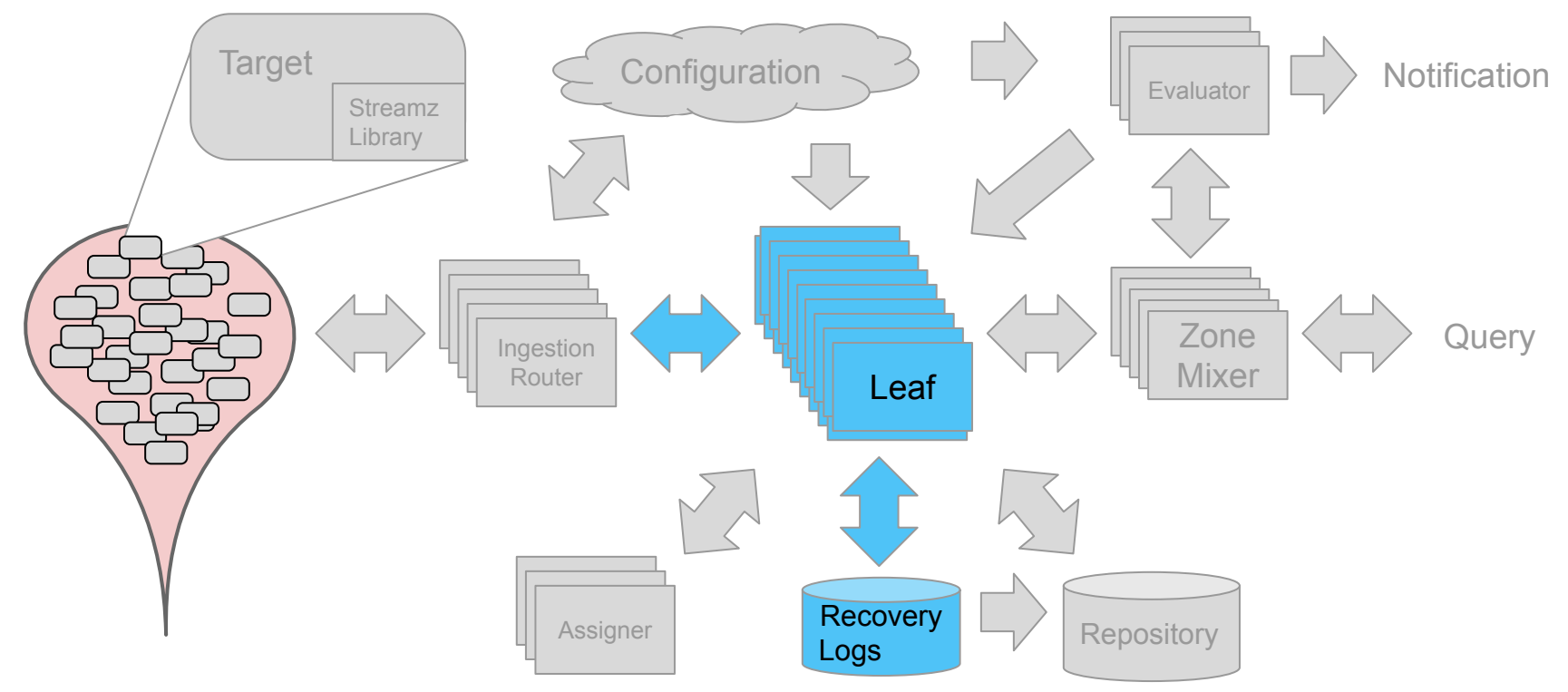

### Streams

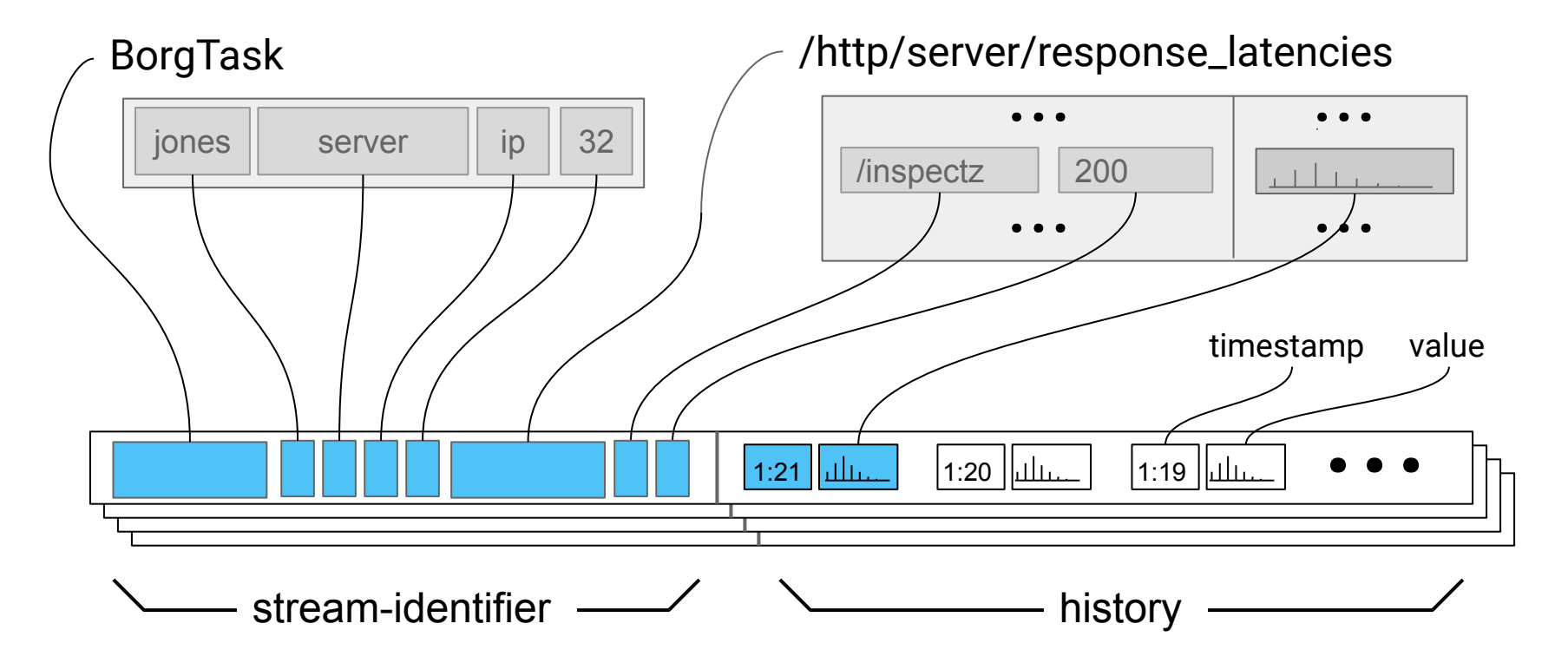

### The Data Model for Queries

BorgTask :: /rpc/server/server\_latencies

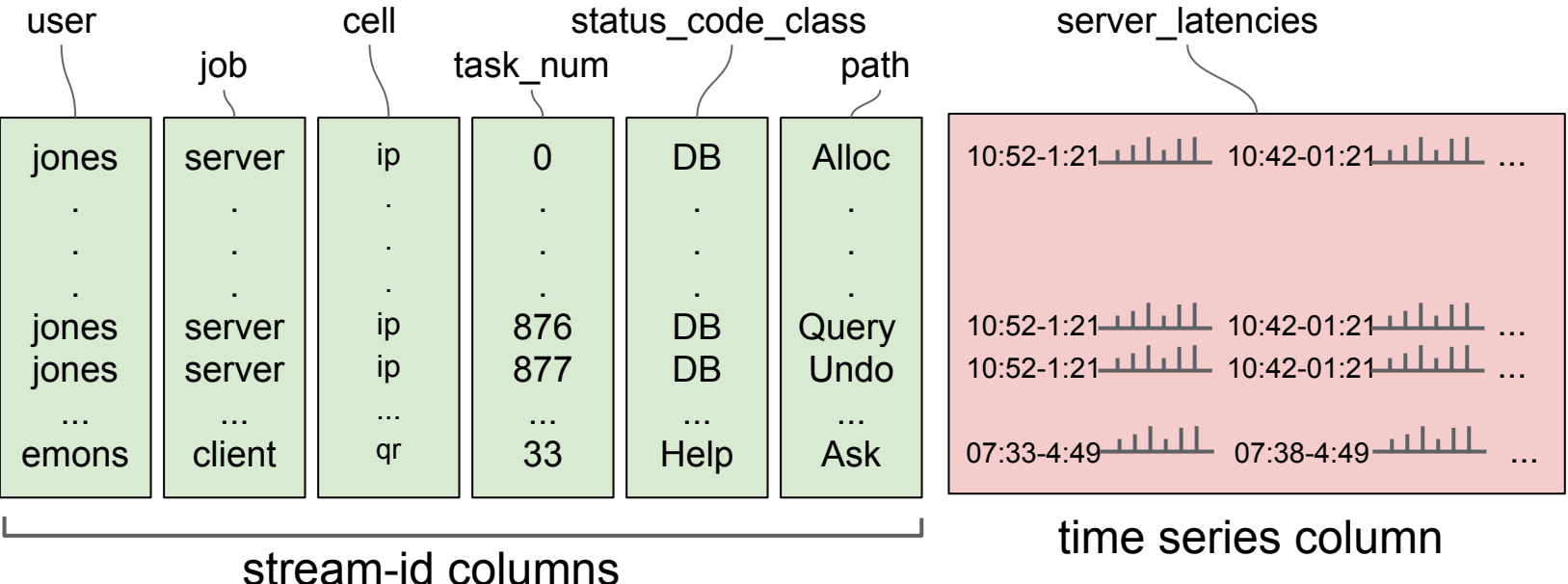

### Monarch Zone: Retention

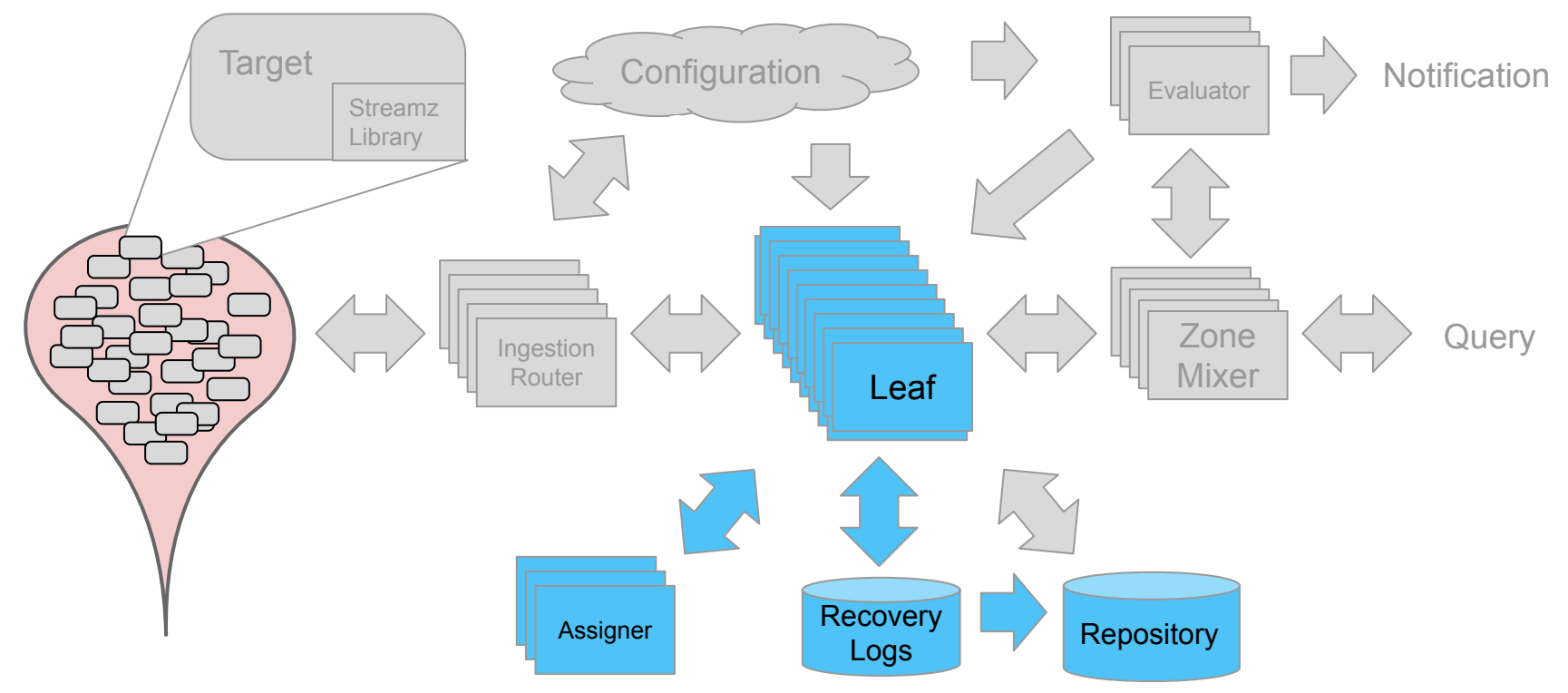

### Monarch Zone: Query

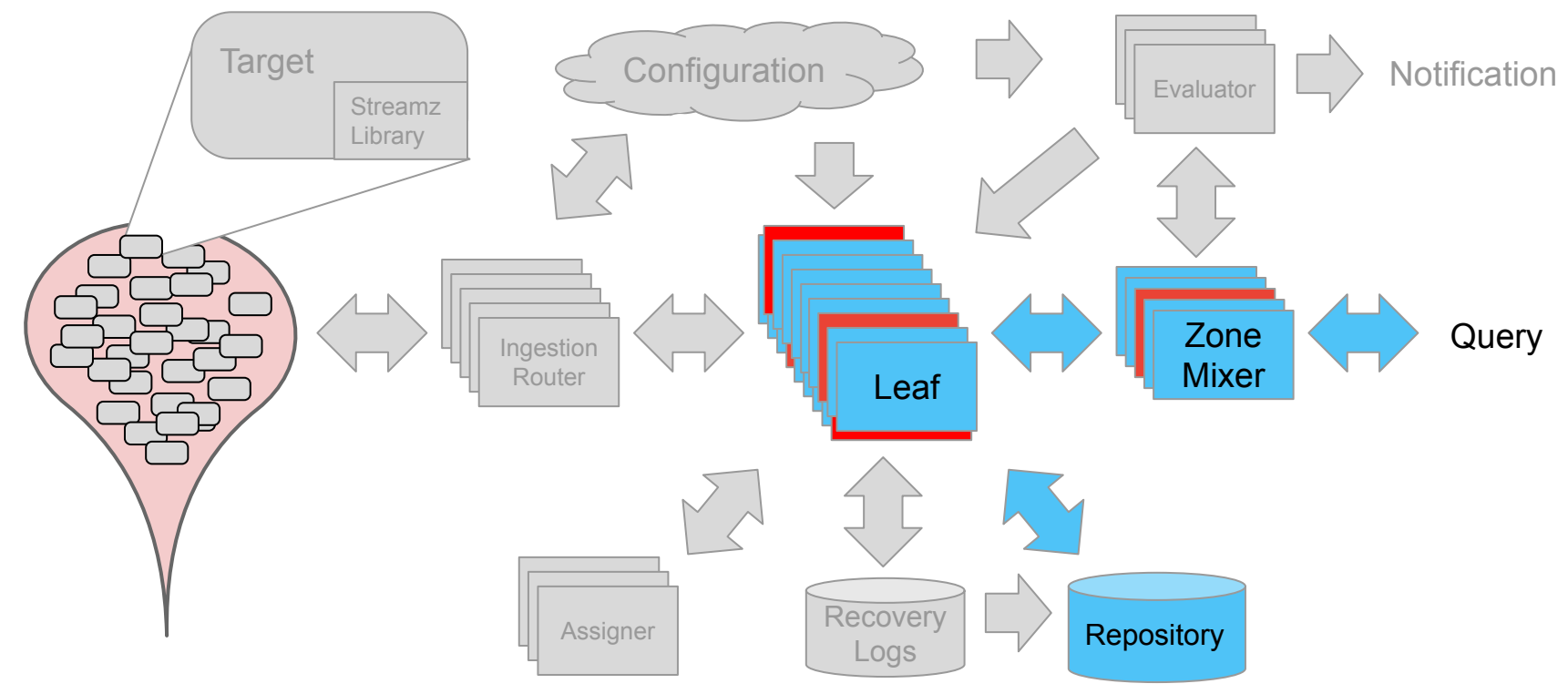

### Monarch Zone : Evaluation and Notification

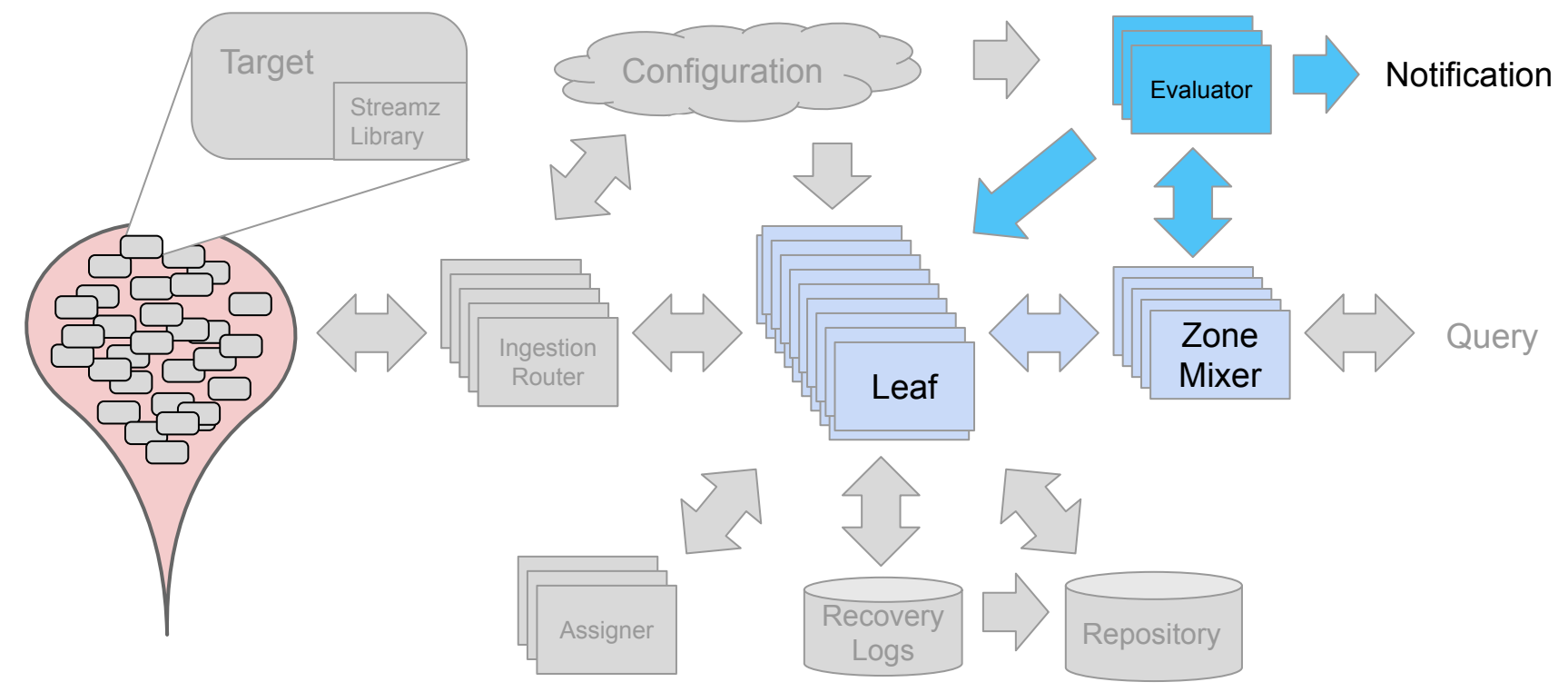

### Monarch Zone

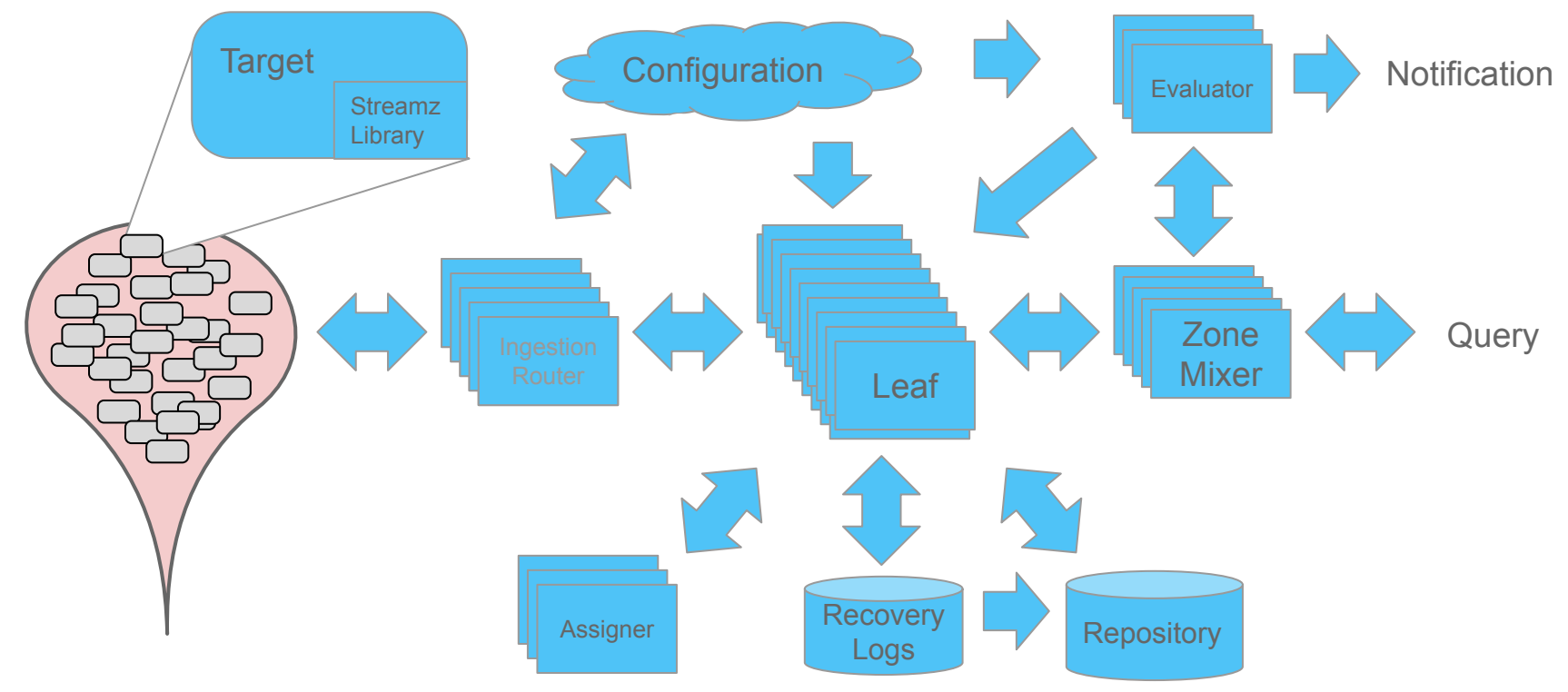

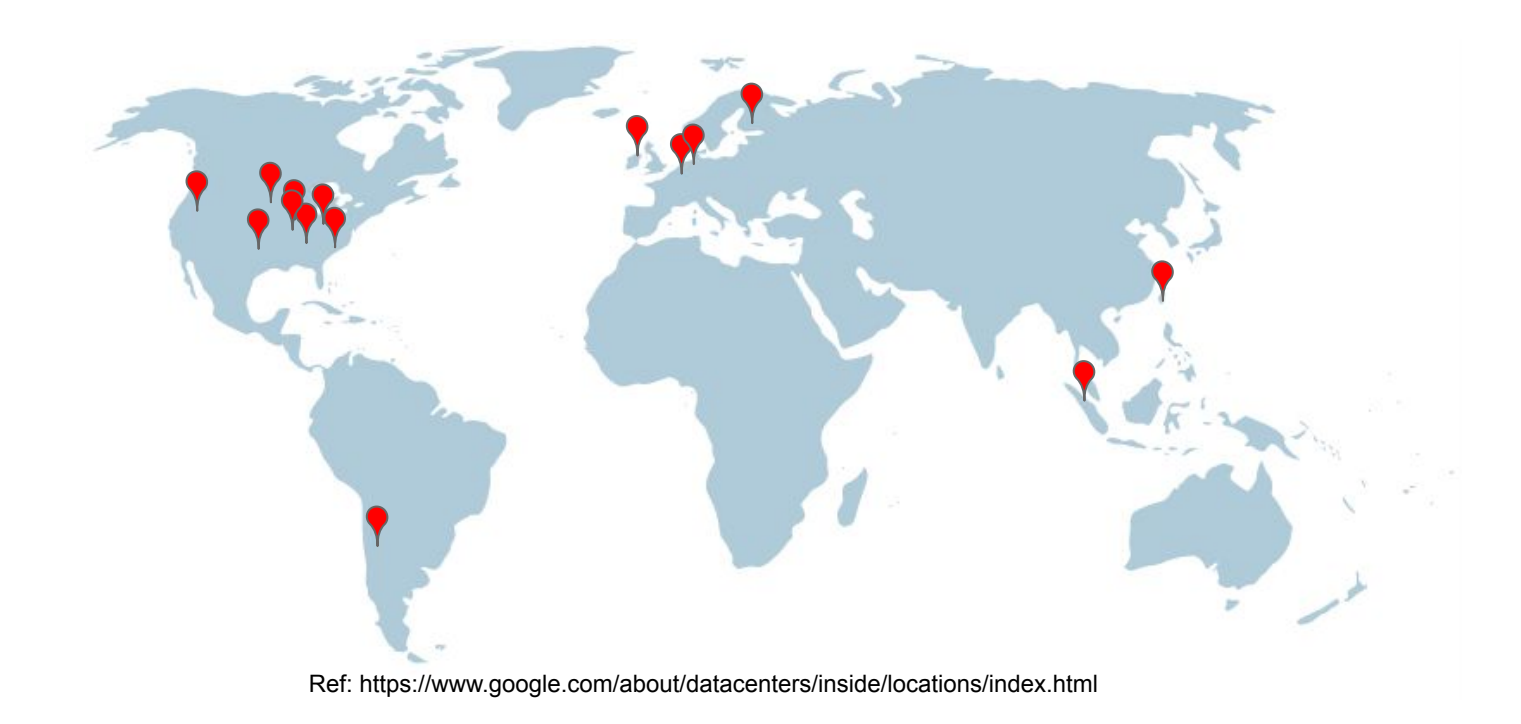

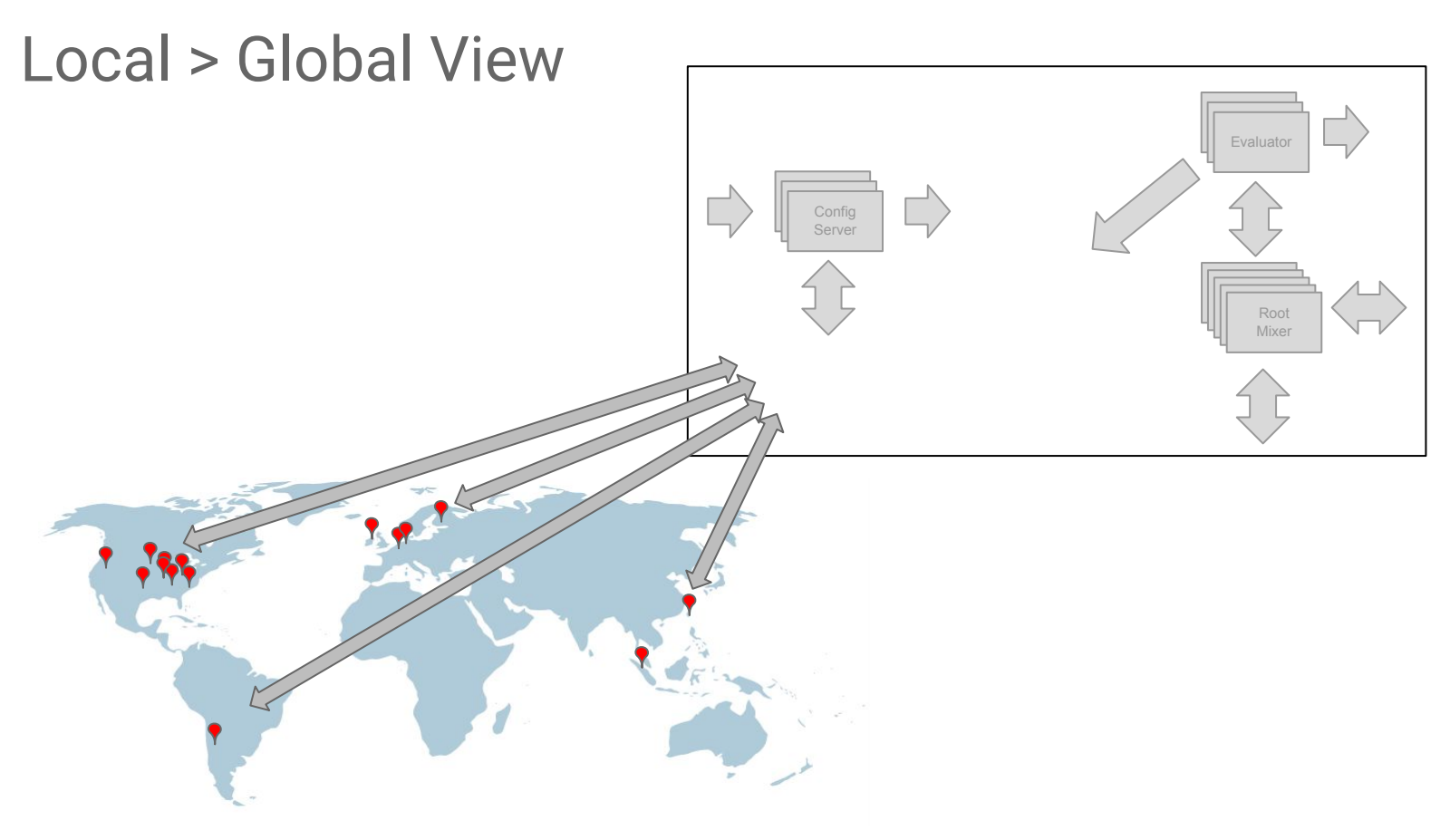

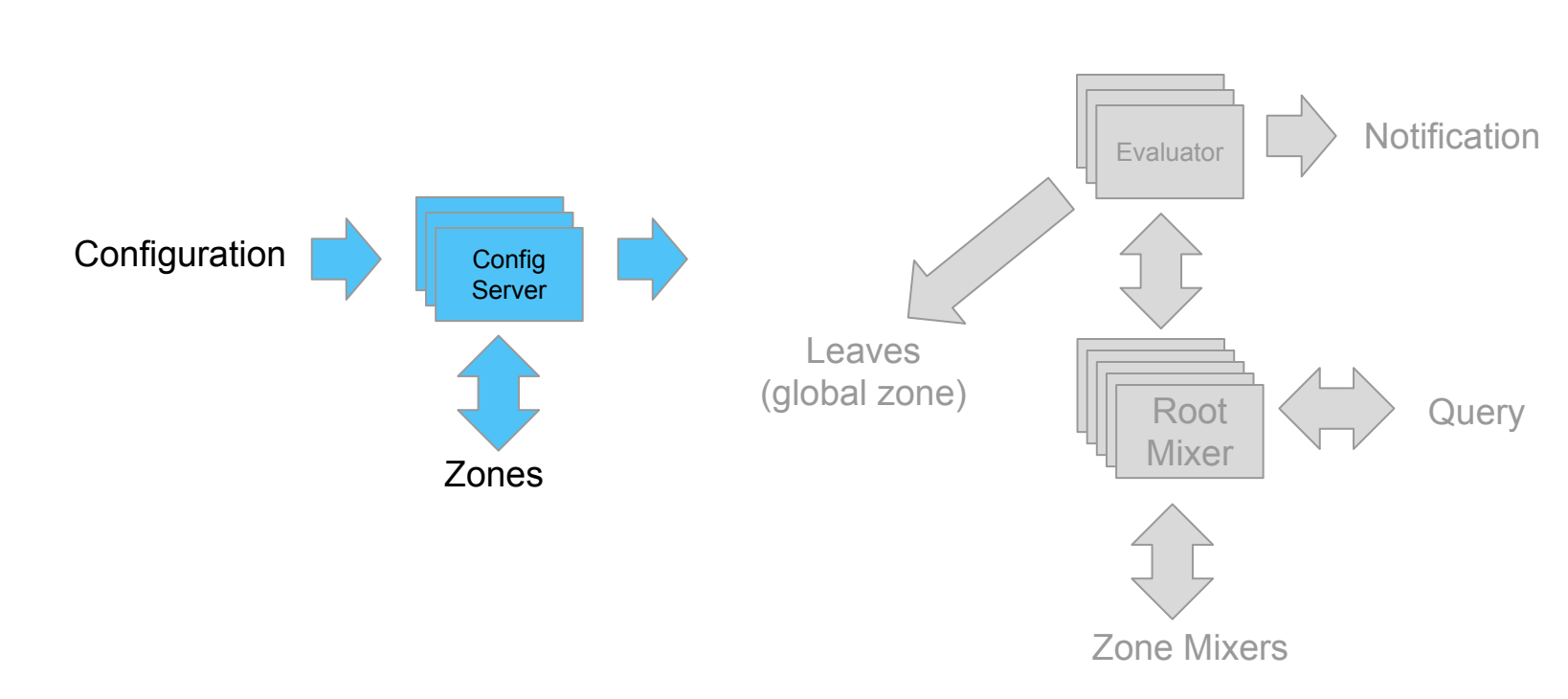

### Global Monarch

### Global Monarch

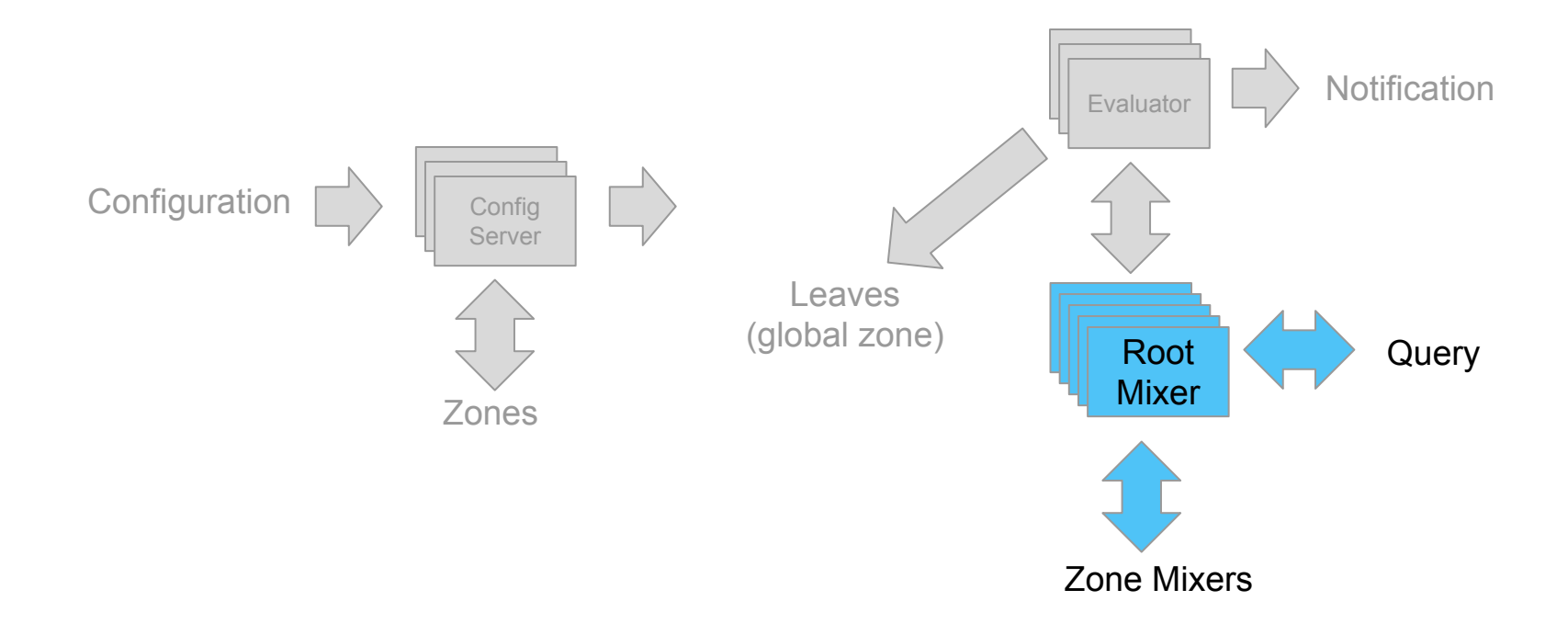

### Global Monarch

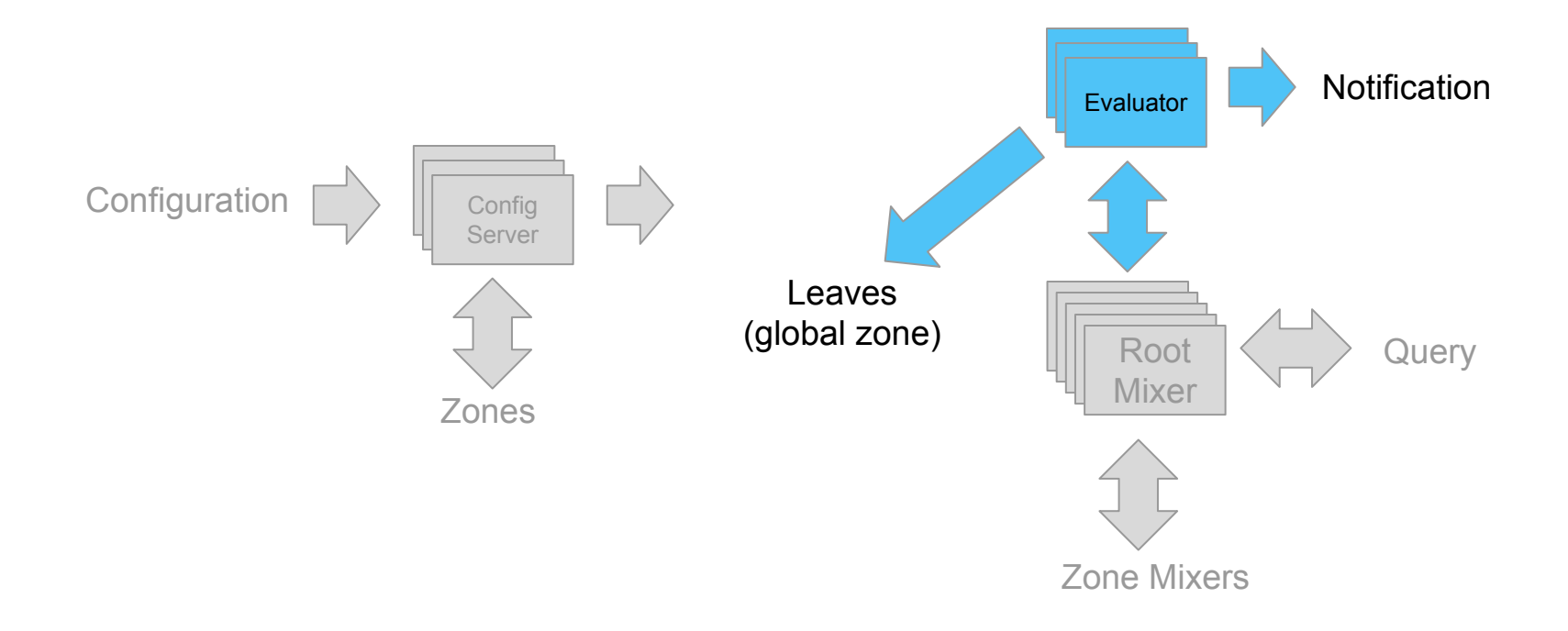

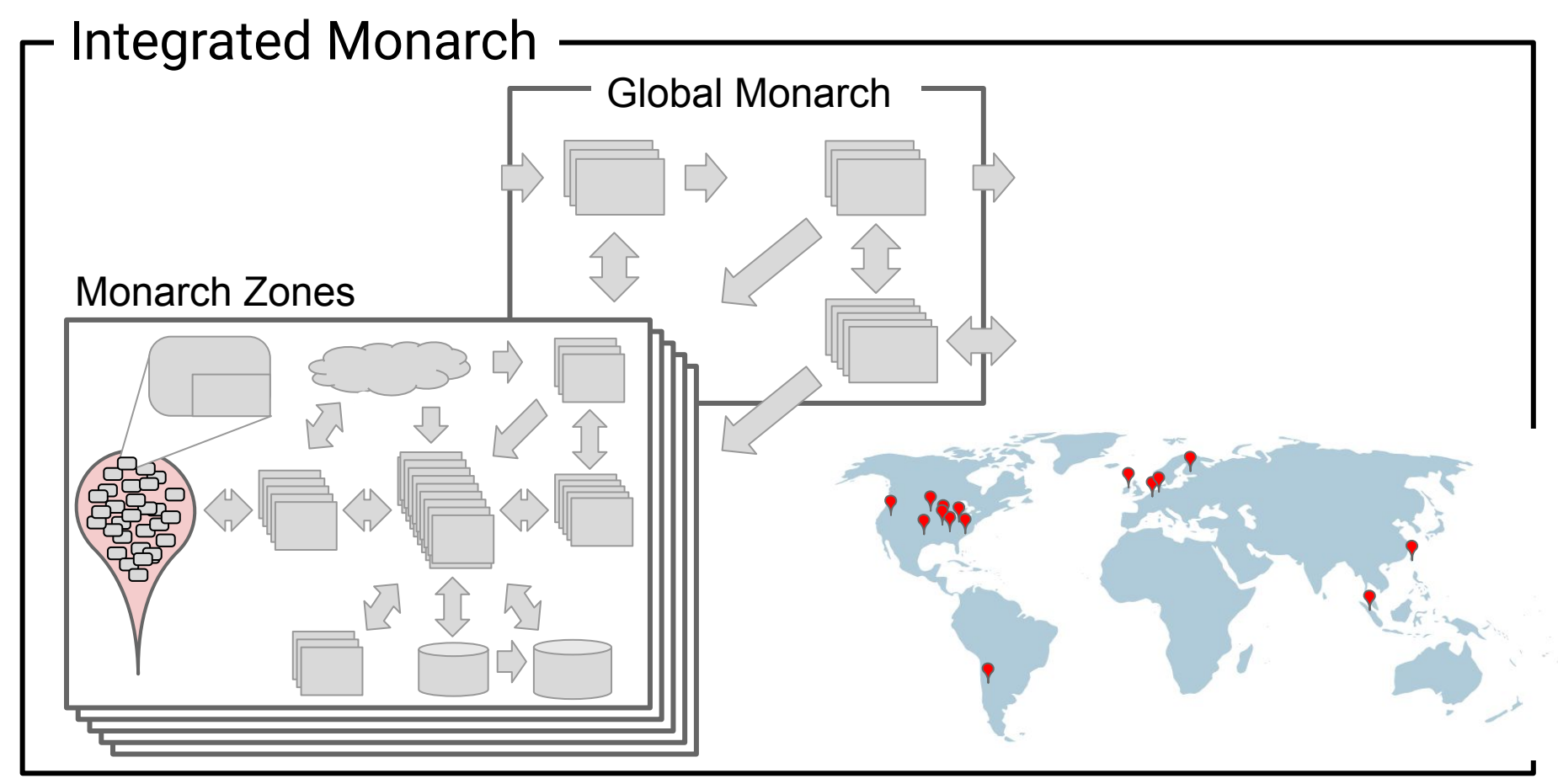

# **Queries**

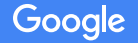

### Query

```
Query(
Fetch(Raw('BorgTask', '/http/server/response_latency'), 
           {'user': 'gmail', 'status_code_class': 200}) |
Window(Delta('5m')) |
GroupBy([job, cell], Sum()) |
Point(Percentile(95)), '1h', '5m')
```
Also: **Join, PickTopStreams, MapStreamId, Union** General expressions A large set of aggregation functions

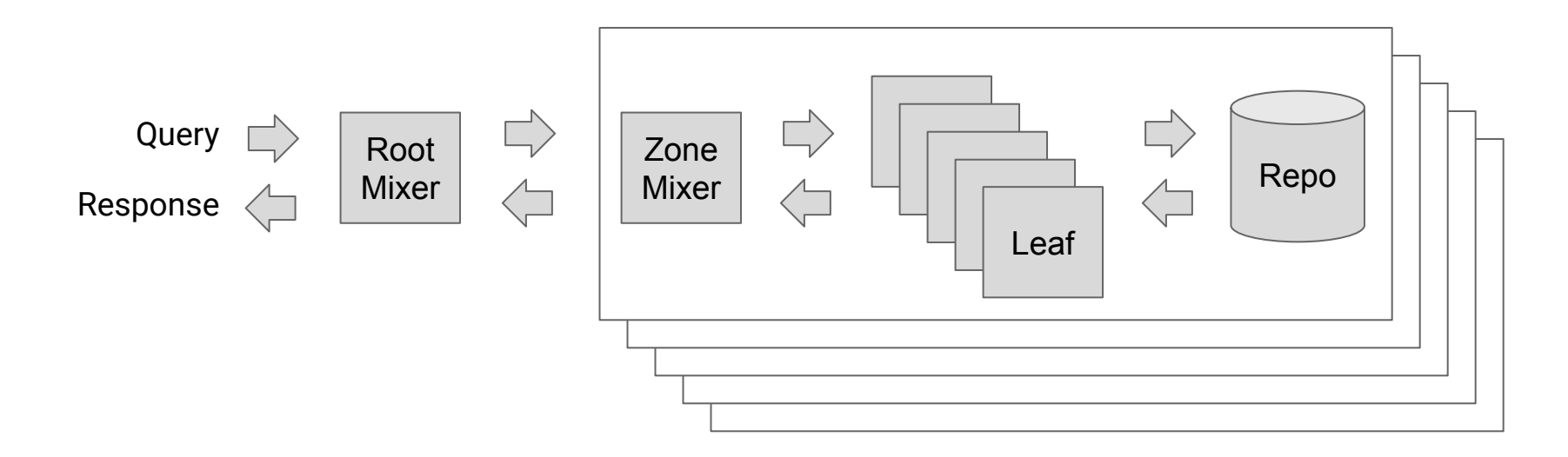

Fetch **Window GroupBy** Point

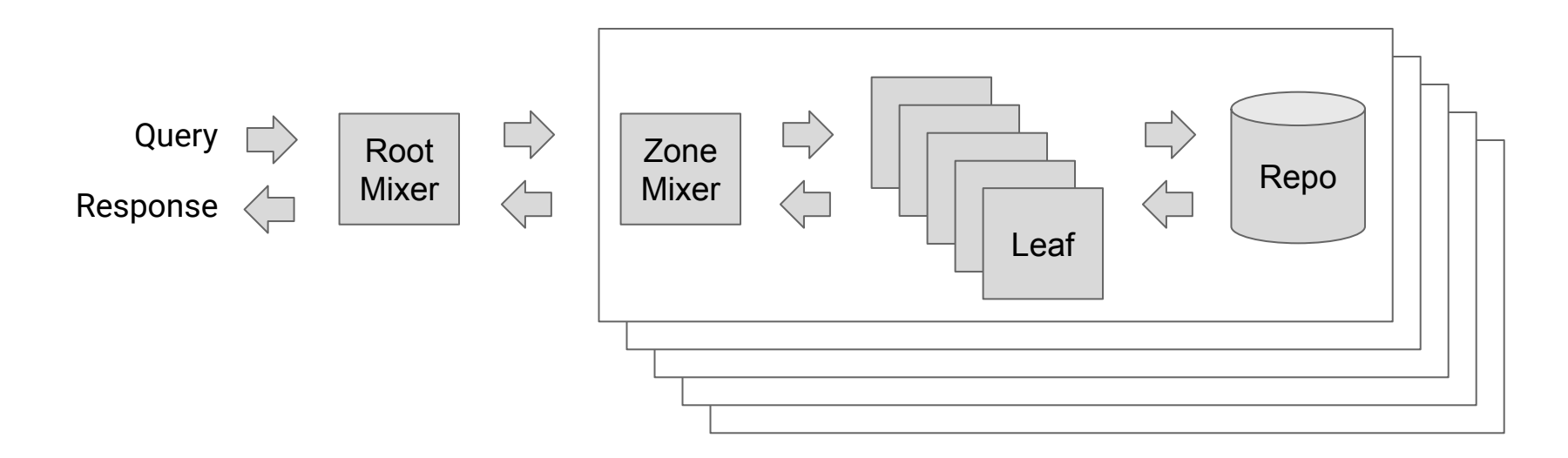

Fetch **Window GroupBy** Point

Fetch Window **GroupBy** Point

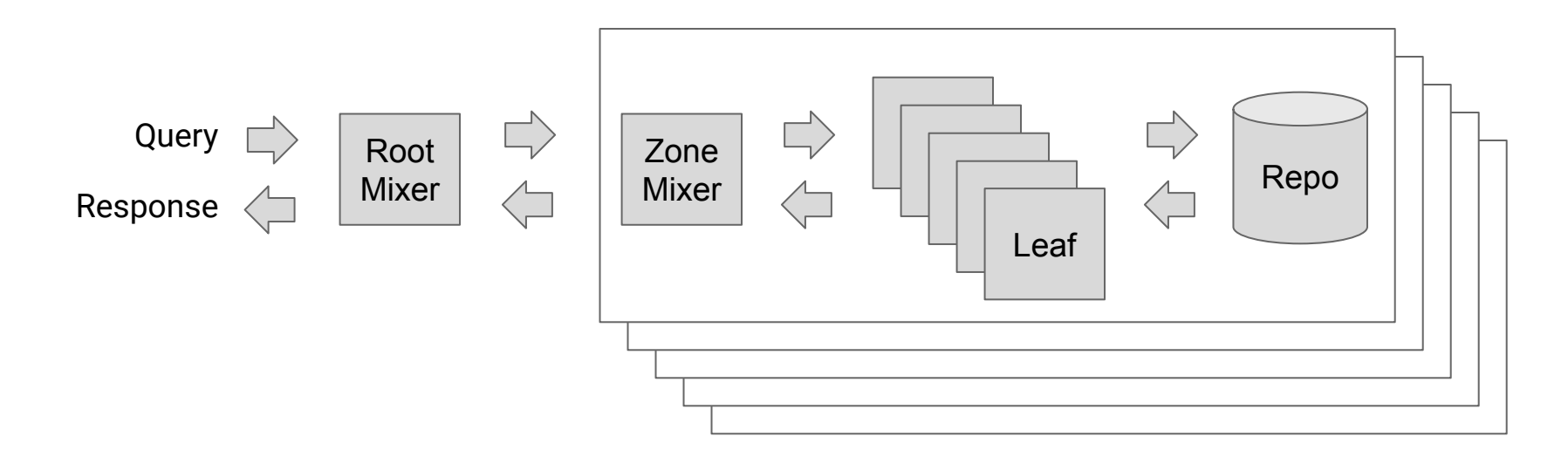

Fetch **Window GroupBy** Point

Fetch **Window GroupBy** Point

**Fetch Window GroupBy**  **Fetch** 

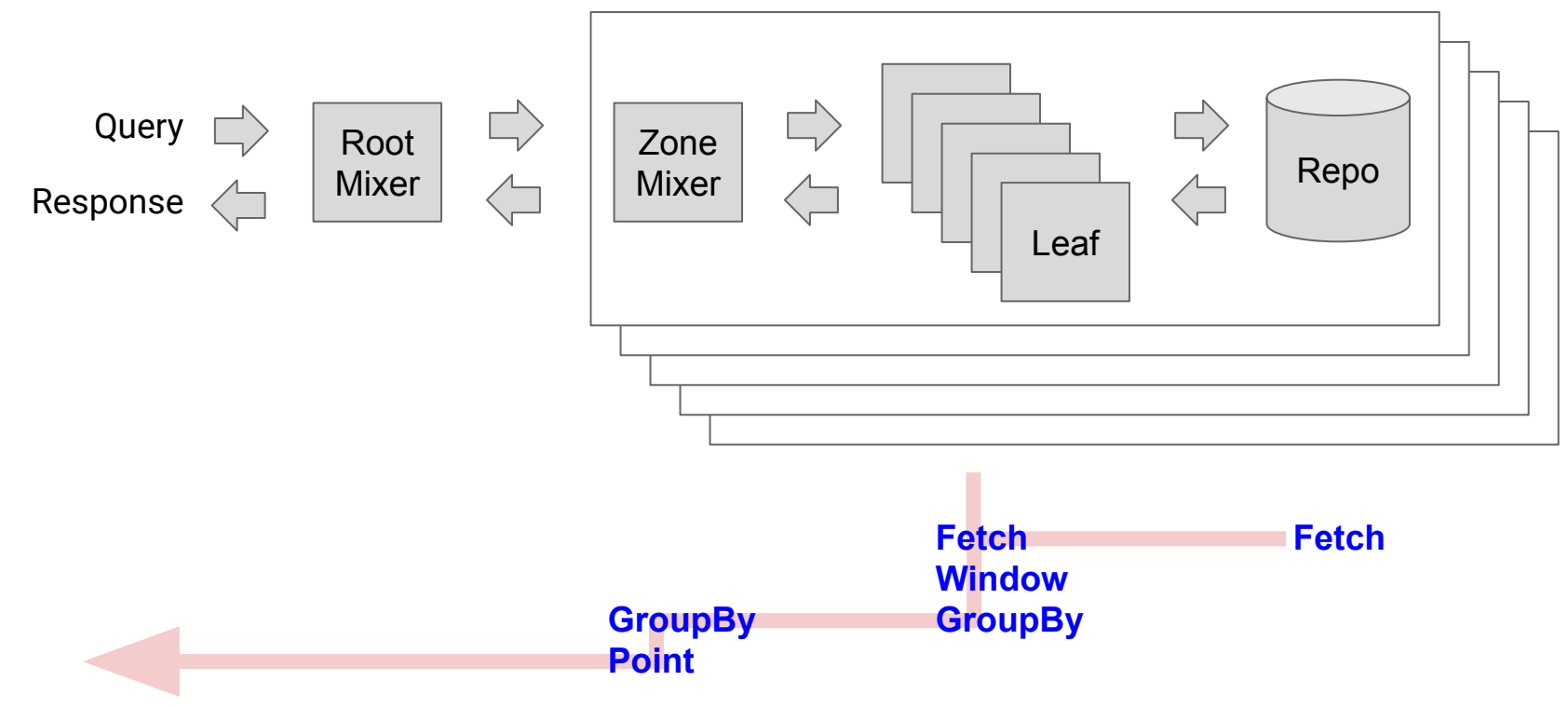

# Using Monarch

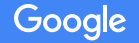

### Panopticon

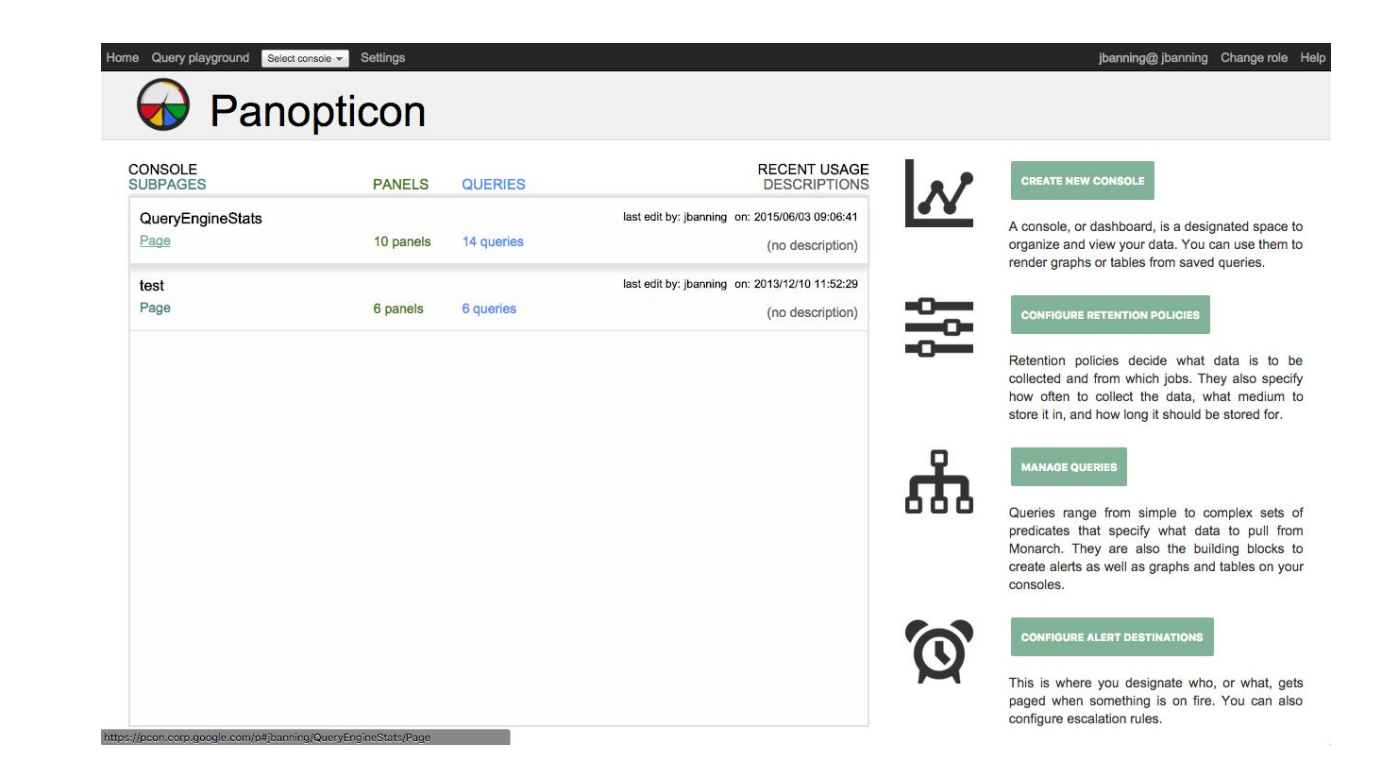

### Retention Policy

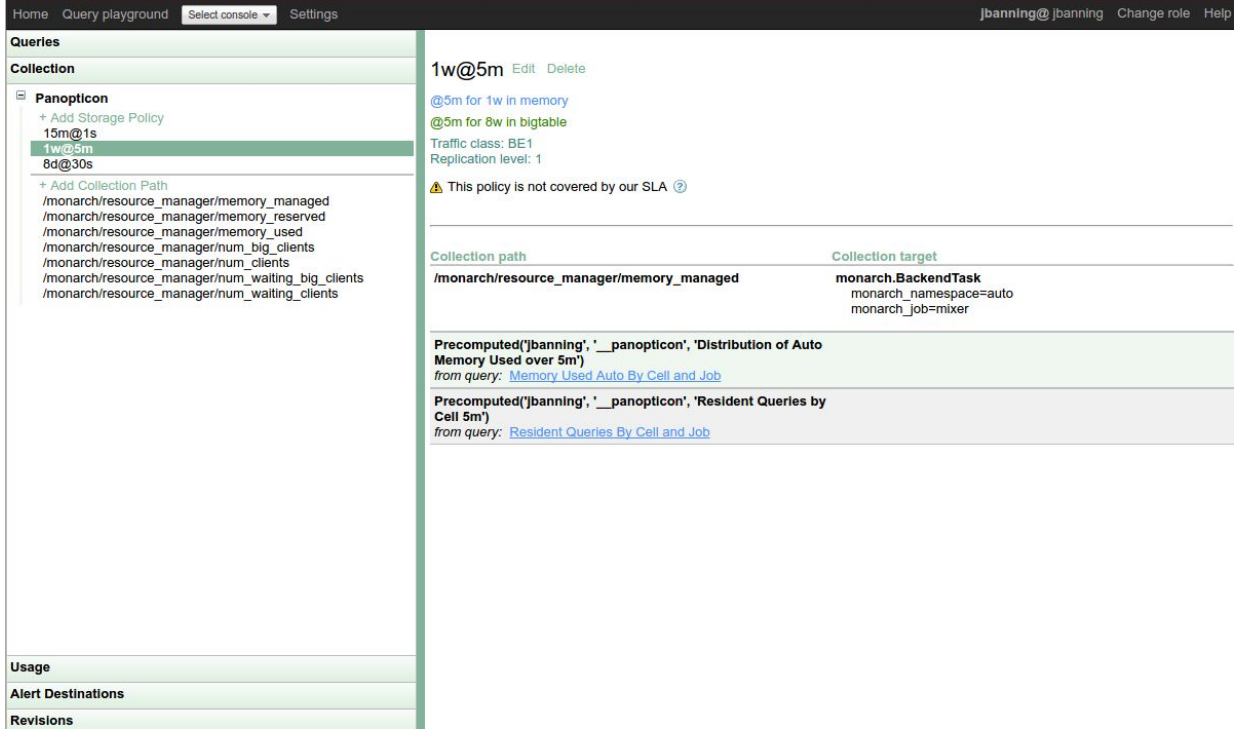

Retention Policy

Query

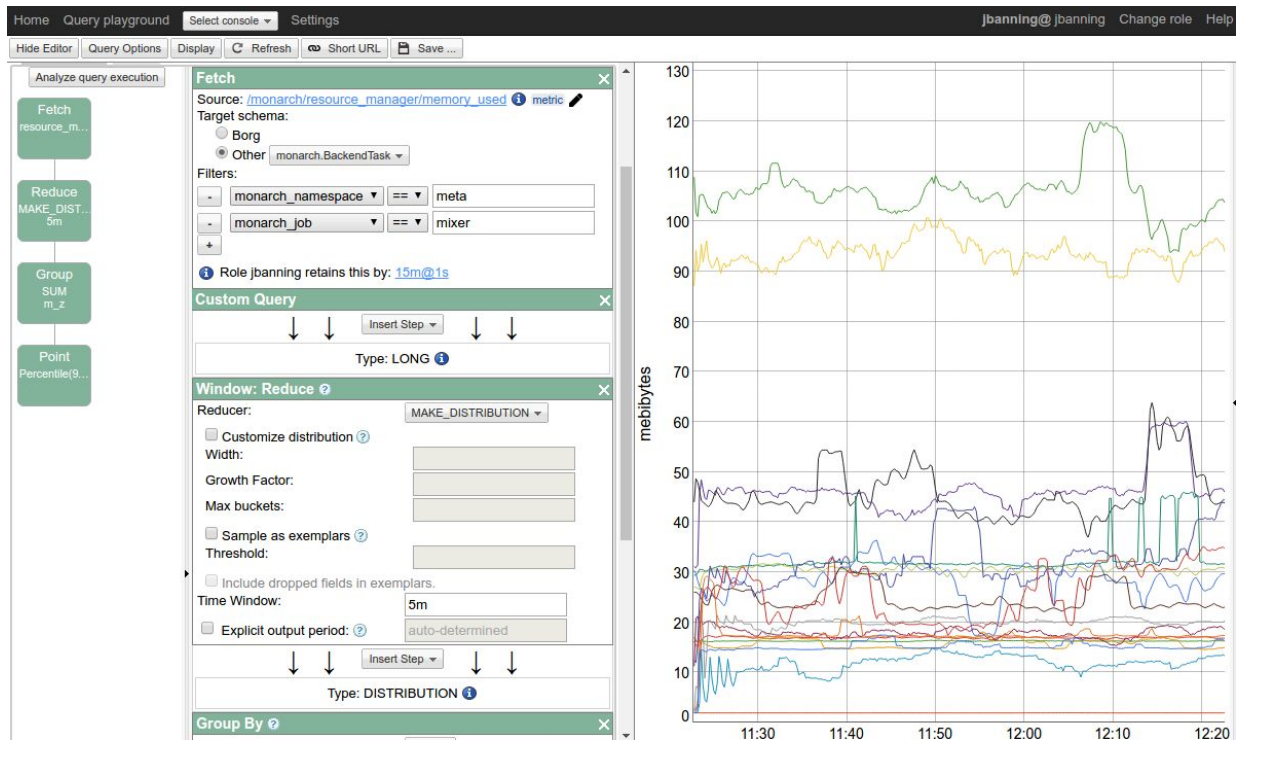

Retention Policy

Query

### Configure alert

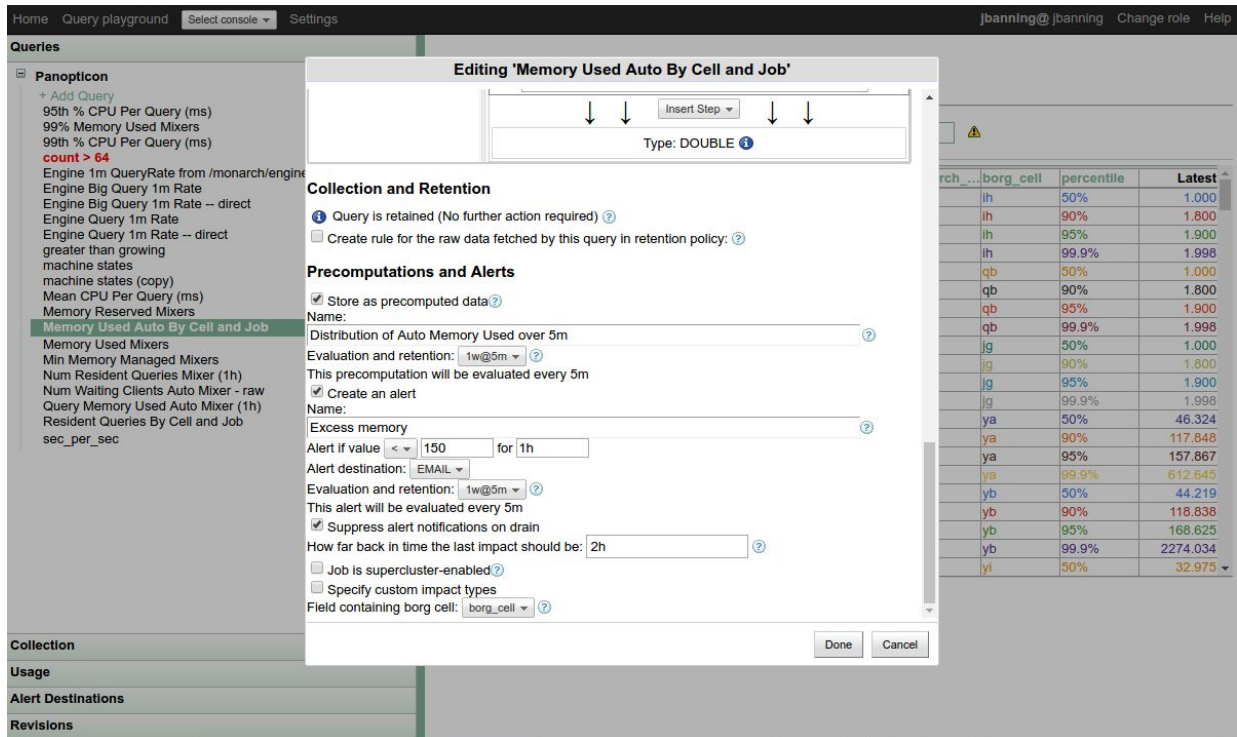

Retention Policy

Query

Configure alert

Setup Consoles

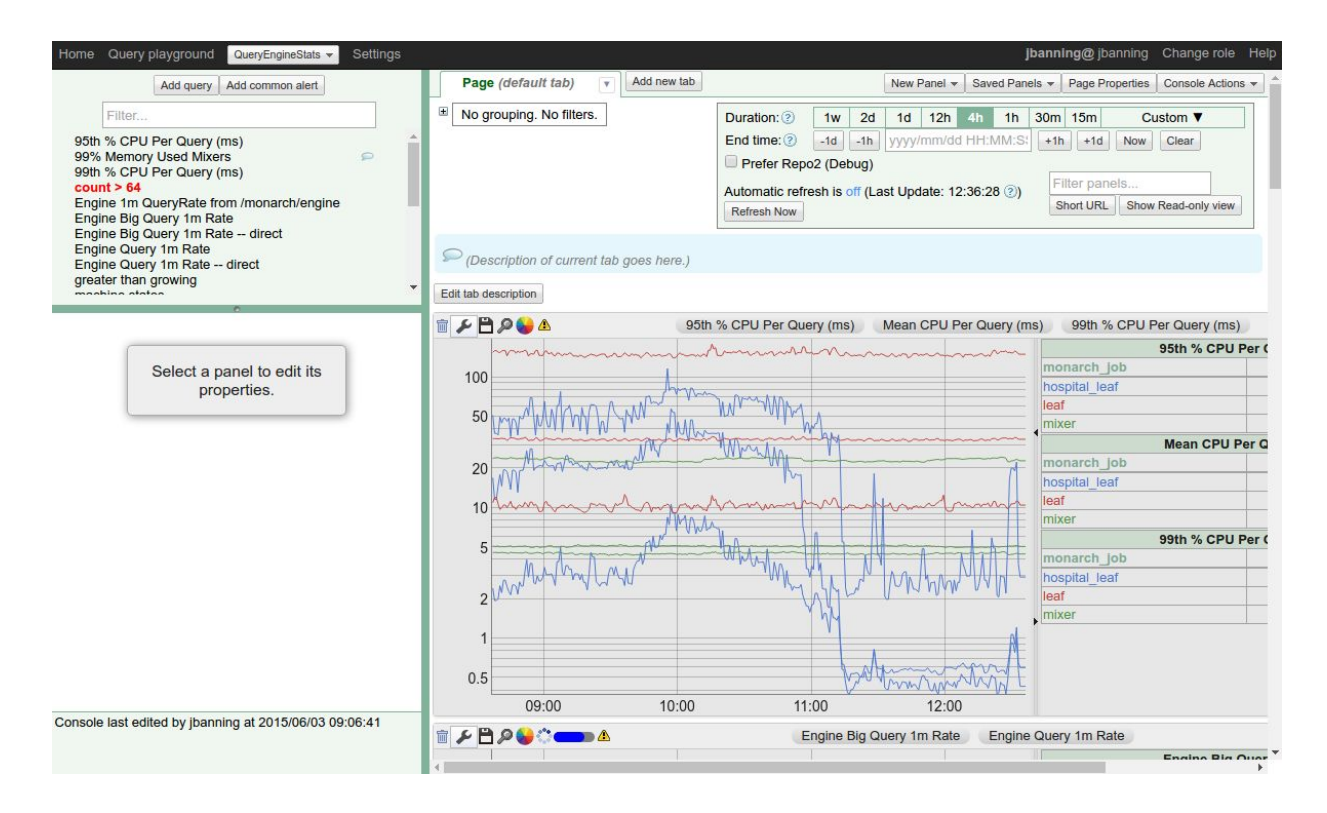

# Monarch Platform

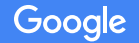

### Monarch as Platform

- A custom console service
- Python-based configuration libraries that encode best practices
- Really automatic monitoring
- Cross company monitoring
- SLA definition and alerting
- Automated monitoring of rollouts

. . .

### Google Stackdriver

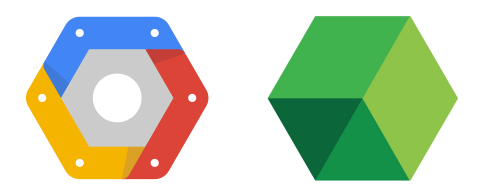

Monarch is the backend for Google Stackdriver

Monitors cloud customers and Google services used by those customers

A good deal of important development to do this

Encryption at rest

Carefully controlled and audited access

Different ways of naming things and data model

Lessons Learned re: Scaling

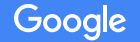

### Lessons Learned re: Scaling

Maintain Good Hygiene Scale horizontally -- **only** -- **and it's hard!** Reduce dimensions early

### Lessons Learned - Good Hygiene

Concurrency: don't make long tails longer.

Periodically assess all components.

Always be deprecating.

Study outliers carefully!

### Lessons Learned - Scaling Horizontally

It's hard, but it's the only way.

Increase the number of leaves and zones.

Watch out for:

Centralized services that become bottlenecks. Non-constant per-backend costs. Query fan-out.

### Lessons Learned - Reduce Dimensions Early

Aggregate data as it arrives.

Configuration and data multiplexing are important.

Users must be able to see "through" the aggregation.

### Lessons Learned - See through aggregation

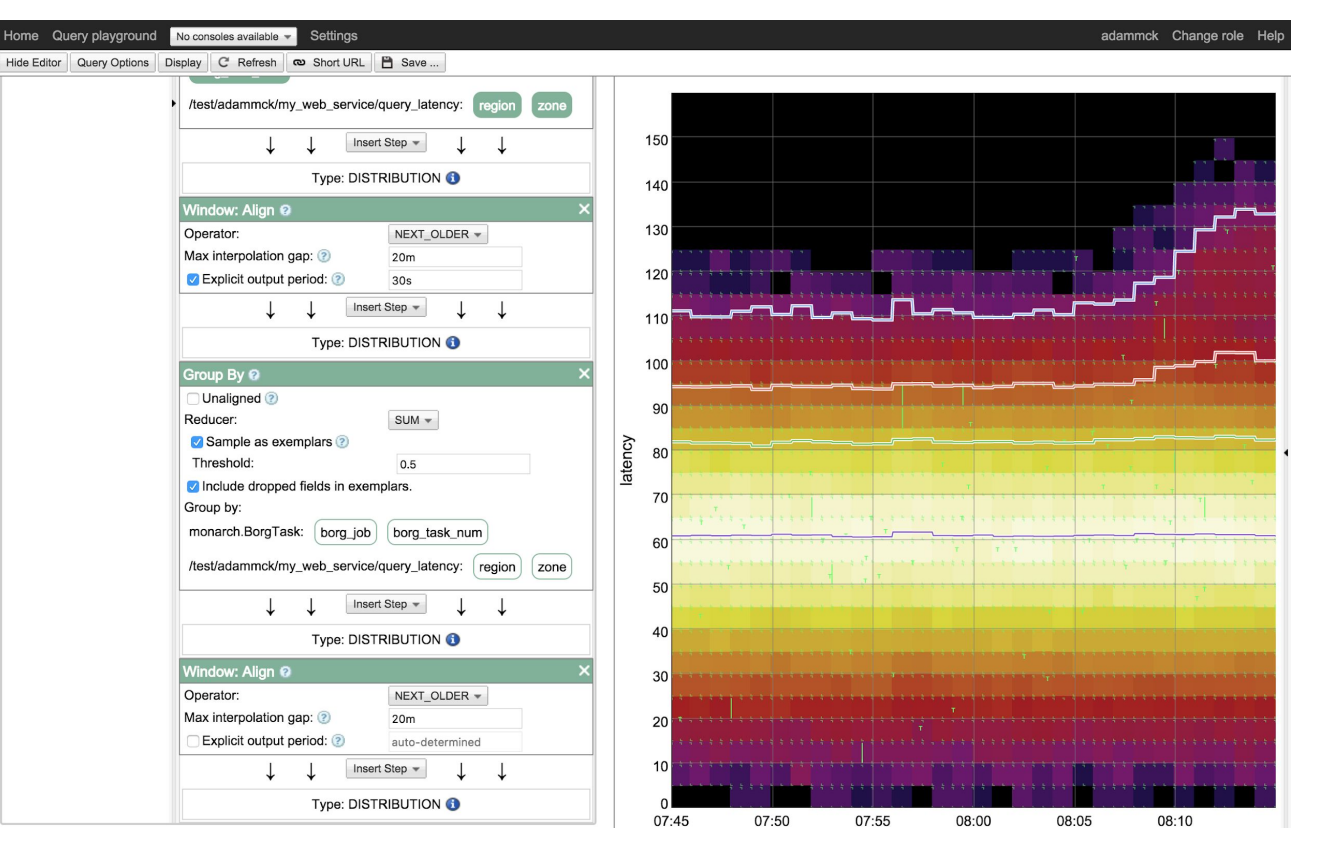

### Lessons Learned - See through aggregation

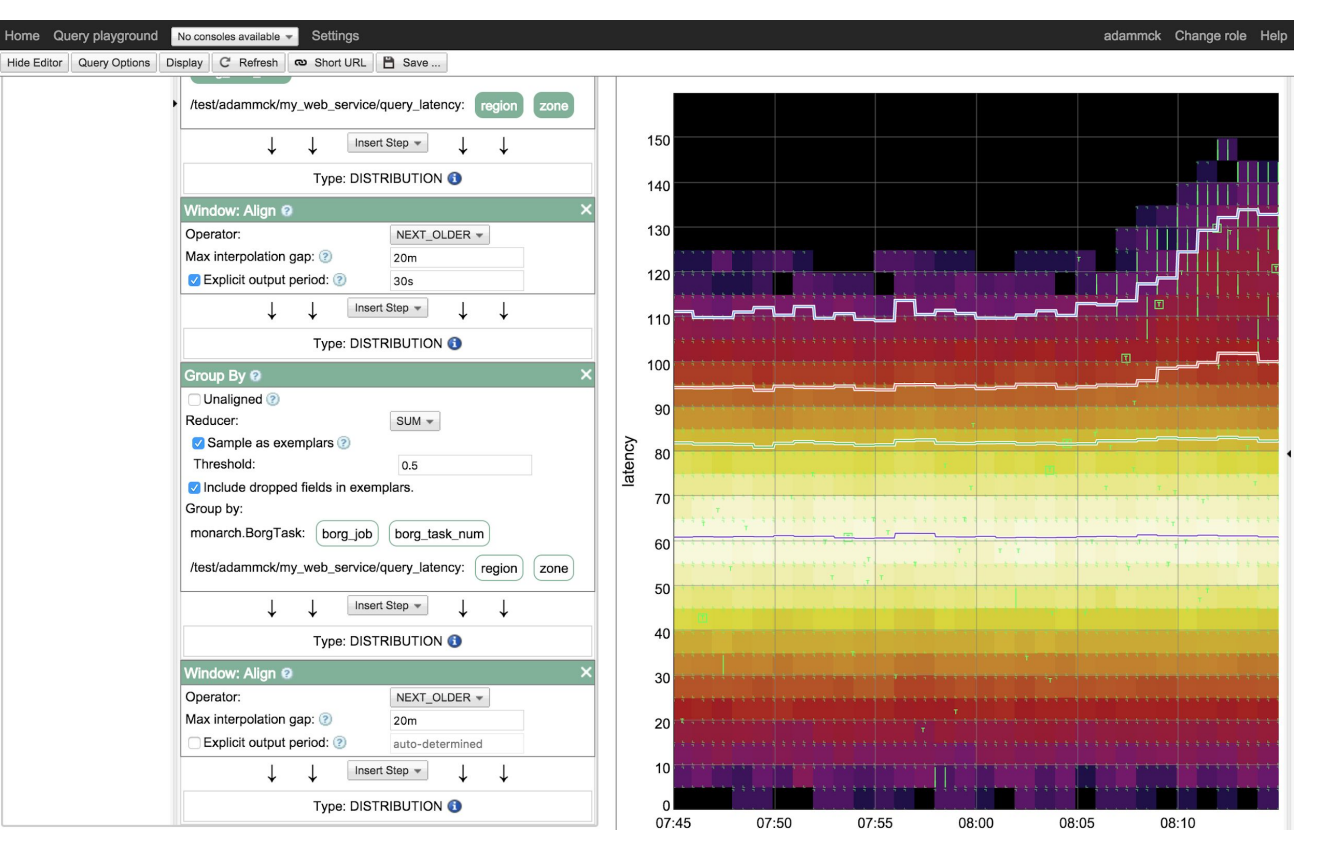

### Lessons Learned - See through aggregation

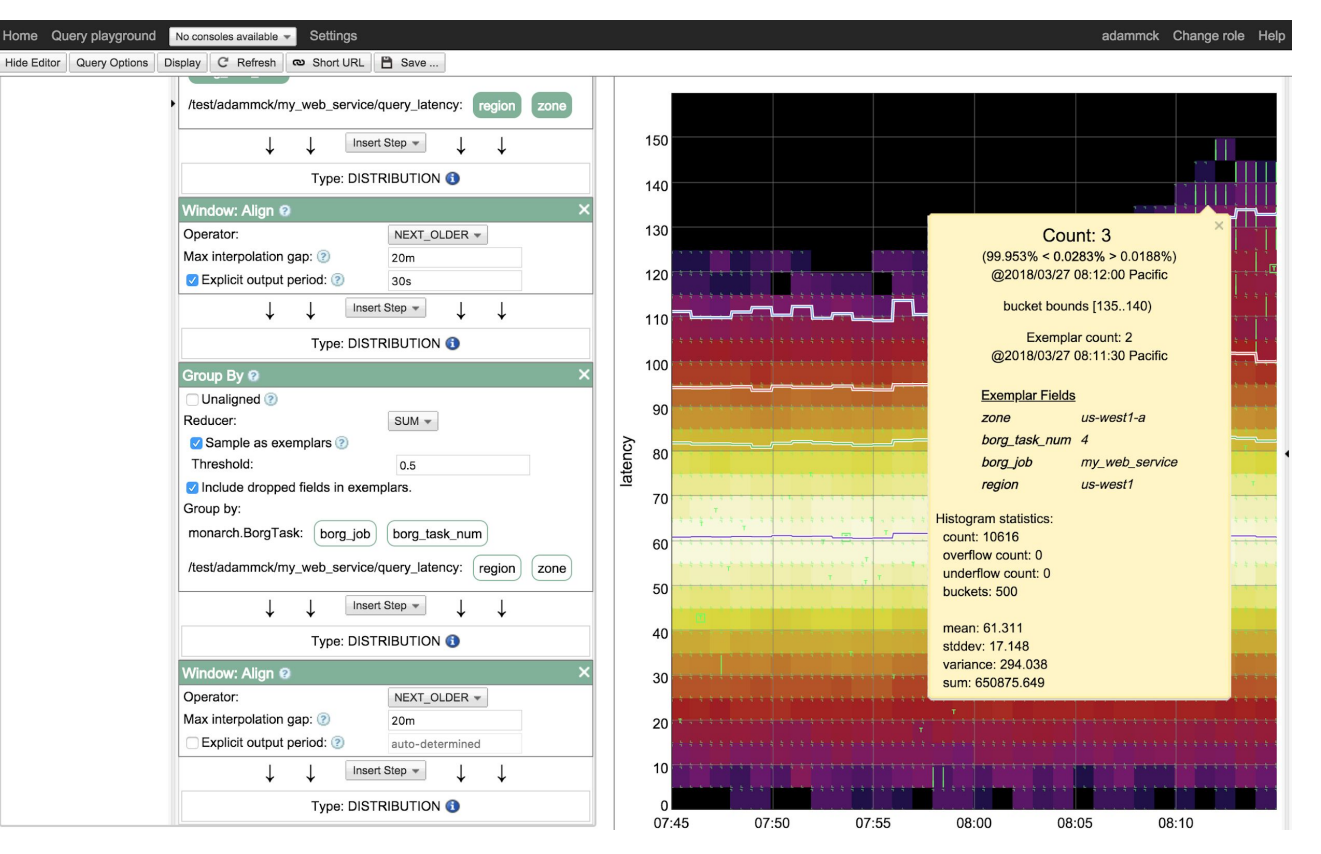

### Lessons Learned re: Scaling

Maintain Good Hygiene Scale horizontally -- **only** -- **and it's hard!** Reduce dimensions early

This is a sampling of lessons we've learned--there are many more.

# Thank You

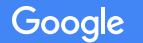